## **أثر معمل العلوم اإللكتروني على تنمية المهارات المعملية لدى طالبات المرحلة المتوسطة**

**إعــــــــــــــداد**

**د/ فوزية خميس الغامدي** أستاذ المناهج وطرق تدريس العلوم المساعد قسم المناهج وطرق التدريس كلية التربية - جامعة الباحة- المملكة العربية السعودية **أ/ أماني عبد اهلل الشهري**

358

**أثر معمل العلوم اإللكتروني على تنمية المهارات المعملية لدى طالبات المرحلة المتوسطة** <mark>د/ فوزية خميس الغامدي وأ/ أماني عبد الله الشهري</mark>

**مخلص الدراسة:**

هدفت الدراسة إلى تعرف أثر معمل العلوم اإللكتروني على تنمية المهارات المعملية لدى طالبات الصف األول المتوسط، من خالل الكشف عن داللة الفروق الإحصائية بين متوسطي درجات أداء الطالبات بالمهارات المعملية (استخدام الأدوات والأجهزة المعملية، إجراءات وتنفيذ الخطوات العلمية بالتجربة، استخلاص النتائج) للمجموعة التجريبية التي درست التجارب بالمعمل الافتراضي والمجموعة الضابطة التي درست بالطريقة الإعتيادية، مُقاسة ببطاقة الملاحظة بالقياس<br>. البعدي. أتبعت الدّراسة المنهج شبه التجريبي، باستخدام مجموعتين التجريبية والضابطة، حيث تكونت عينة الدّراسة من (٤٠) طالبة من طالبات الصف الأول المتوسط بمحافظة المجاردة، تم توزيعها عشوائياً على المجموعتين (٢٠) تجريبية )درست بإستخدام المعمل االفتراضي( و)04( ضابطة )درست بالطريقة الإعتيادية). وتمثلت أداة الدراسة في بطاقة ملاحظة تكوّنت من (°C) مهارة، كما<br>. تم تصميم موقع الكتروني لمعمل افتراضي لتدريس فصل الحركة والقوى واآلالت البسيطة وفصل المادة وتغيراتها بمادة العلوم، وقد تم التأكد من الخصائص السيكومترية لأدوات الدراسة من الصدق والثبات بتطبيقها على عينة إستطلاعية من خارج عينة الدراسة األصلية.

واسفرت نتائج الدراسة عن فاعلية استخدام المعامل اإللكترونية في تنمية المهارات المعملية، حيث تبين وجود فروق دالة إحصائياً عند مستوى الدلالة بين متوسطات ودرجات أداء المهارات المعملية بين التجريبية (a<br>  $\alpha \leq \cdot, \cdot$  ) والضابطة في التطبيق البعدي لصالح التجريبية. وفي ضوء نتائج الدراسة أوصت الباحثتان باستخدام المعامل االفتراضية في تدريس موضوعات العلو م بالمرحلة المتوسطة، وتدريب المعلمات على استخدامها.

**الكلمات المفتاحية:** المعامل اإللكترونية، المهارات المعملية، العلوم، المرحلة المتوسطة.

## **The Effect of the Elctroinc Science Lab on Achievement and Development of Laboratory Skills among First Grade Intermediate Students by: Dr. Fawzia Khamis Al Ghamdi and Amani Abdulla Al-Shehri**

## **Abstract:**

360

The study aimed to identify the effectiveness of the use of virtual labs on Development of laboratory skills among the first grade students to detect the significance of statistical differences between the average performance of students with laboratory skills (use of laboratory tools and devices, procedures and implementation of scientific steps by experiment, Result extraction) The experiments were studied by the virtual lab and the control group, which was studied in the usual way, measured by the observation card at post-measurement. The study was followed by a semi-experimental method using two experimental and control groups. The study sample consisted of (40) female students of the first grade intermediate in Al-Majarada governorate. They were randomly distributed to the experimental groups (20) and the (20) In the usual way. The study tool consisted of a observation card consisting of (54) skills, and a website for a virtual lab was designed to teach the separation of movement and simple forces and machines and the separation of the material and its changes with science. The psychometric characteristics of the study tools of validity and Reliability of applying on exploratory sample from outside the original sample study.

The results of the study showed the effectiveness of the use of virtual labs in the development of laboratory skills, where Astatistically significant differences at the level of significance (0.05) between the average scores by the cognitive achievement test and the degrees of performance of laboratory skills between experimental and control in the post-application in favor of experimental group, the research recommended the use of virtual laboratories in the teaching of science subjects in the intermediate stage, and training of teachers on labs and virtual laboratory

**Keywords:** Efficiency, virtual labs, laboratory skills, science, middle stage.

**المقدمة:**

يُعتبر التعليم من خلال تحديث أساليبه واستراتيجيات التعلم فيه العامل المحرك والمنشط لحركة التغيير المطلوب في أي مجتمع من المجتمعات، فالتعليم ضرورة الزمة بل ملحة بالنسبة للمجتمعات النامية إذا ما أرادت اللحاق بركب الحضارة الإنسانية، وخاصّة إستراتيجيات التعلم المرتبطة بتقنيات الحاسوب واإلنترنت، حيث اصبح العصر اإللكتروني والرقمي مؤثر في جميع مناحي الحياة، وأسهم التطور الكبير في مجال تكنولوجيا المعلومات إلى انتشار توظيف الكمبيوتر في شتى نواحي العملية التعليمية والتوسع في استخدام وتطوير البرمجيات وبرامج المحاكاة، وأدى هذا إلى إنشاء المعامل االفتراضية ومحاولة االستفادة منها في التغلب على بعض المشكالت التعليمية.

وبمجال التدريس فقد أشارت البارودي (٢٠١٥، ١١) إلى أنه شهدت الألفية الجديدة الكثير من التحديات المعرفية والتقنية، والتغيرات المتسارعةُ الوتيرة التي عصفت بالمجتمعات وجميع مؤسساتها، وبات تحقيق الميزة التنافسية بالتعليم في عصر العولمة واالنفتاح هدفاً ذا قيمة عالية، ما أدى إلى ظهور الحاجة إلى تبني أساليب وتقنيات علمية حديثة قادرة على استيعاب التحديات والتجديدات التربوية في استراتيجيات التدريس بصفة عامة واستراتيجيات تدريس العلوم على وجه الخصوص، ويُعتبر المختبر المدرسي من العناصر الضرورية التي يجب توافرها بالمدرسة أيا كان حجمها ومكانها، حيث ان المختبرات المدرسية تمثل القلب النابض في تدريس العلوم، لذلك ظهرت العديد من االتجاهات واالستراتيجيات الحديثة بمجال تدريس العلوم، تعتمد بطريقة مباشرة في تنفيذها على التجريب العلمي، والتربية العملية، حيث وضح كمال زيتون )،0440 060( أن المعمل جزء ال يتجزء في التربية العلمية؛ لذلك أهتمت االتجاهات الحديثة في التربية العلمية بالمختبرات والمعامل المدرسية، فالمعمل يرتبط ارتباطاً عضوياً بالمواد العلمية المنهجية والتي من المفترض أن تكون مصحوبة بالأنشطة العلمية من جهة وتحقيق أهداف تدريس العلوم من جهة أخرى.

وقد أشار كاظم وزكي )،0442 00( إلى أهمية النشاط المعملي ودوره الهام في دراسة العلوم والاكتشاف والنجريب، وأنه من الصعب نصوّر طريقة فعّالة في تدريس العلوم دون استخدام النشاط المعملي، وقد ال تقتصر التجارب العلمية على األنشطة التي تجرى في المعمل بل تمتد إلى مواقع أخرى، كما أن إجراء الطالب

للتجربة بنفسه يعد مهم للغاية في تدريس العلوم. ويرى علي (٢٠٠١، ١٩٢) إلى أن النشاط المعملي يسهم في تحقيق الكثير من أهداف التربية العلمية كفهم طبيعة العلم والمعرفة العلمية وتنمية عمليات العلم األساسي، وزيادة واقعية الطالب للتعلم، وتنمية مهارات التفكير العلمي واالبتكاري لدى الطالب، وتنمية االتجاهات والقيم والميول والاهتمامات العلمية لدى المتعلمين. واتفق معه الصانع (٢٠٠٦، ٥٥٦) في أن مقررات العلوم المختلفة (فيزياء، كيمياء، أحياء) من المواد الأساسية التي تتميز عن غيرها بالعمل في المختبرات التعليمية، مما جعل الكثير من التربويين يركزون على المختبر في العلوم باعتباره مكوناً أساسياً في تدريس العلوم، وذلك لما لـها من أهمية كبيرة فـي تسهيل تعليم وتعلم العلوم خصوصاً وأن تعليم وتعلم العلوم دون األجهزة والمواد في المختبرات يعد بمثابة الجسم الخامد من دون شرايين.

وتأثر تدريس العلوم سواء على مستوى المحتوى المعرفي أم المعملي بالتطور الحاصل في تقنيات التعليم والتغيرات التي حدثت في مجال الحاسوب واستخداماته المتعددة في التعليم، حيث كانت مادة العلوم من اكثر المواد تطبيقاً للتعليم الإلكتروني، بالإضافة إلى أنّه شهدت مناهج العلوم المطوّرة وطرائق ندريسها تطوّراً<br>- يَحْمَدُ كميّاً للمحتوى المعرفي وكيفياً في وسائل تتفيذها وفنيات ندريسها، وألقت المستحدثات اإللكترونية بظاللها على وسائل وأساليب تدريس العلوم، وتم توظيف الحاسوب والتقنيات الحديثة بما يعرف بالمعامل االفتراضية كإحدى تطبيقات المستحدثات التكنولوجية في العملية التعليمية والتربوية، وتوظيفها لتحسين عمليتي التعلم والتعليم (البارودي، ٢٠١٥، ٢٢).

وأكدت دعاء الحازمي (٢٠٠٩، ٥٧) بأن المعامل الافتراضية ذات علاقة بتطبيقات التعليم اإللكتروني باستخدام الحاسب اآللي وبرمجياته في تدريس مواد العلوم الستخدامها في معالجة كم هائل من المشاكل التي تواجه تدريس هذه المواد، ولقد دلت التجارب العالمية لعديد من الجامعات ومراكز البحوث العلمية أهمية المعامل االفتراضية في التعليم والبحوث، وأثبتت تميزها من خالل نماذج وتجارب عالمية في مجال المعامل الافتراضية، وأضاف كلَّ من حافظ وأمين )0402م("أن مواد العلوم من أكثر المواد الدراسية ارتباطا بالتقنية سواء كان ارتباطاً معرفياً أو من خلال دمج التقنية في نمو الطالب العلمي المتكامل الذي

يسعي أن يكون تعليماً ذا معنى، إضافة إلى العديد من التربويين يؤكدون على أهمية دمج تقنية المعلومات واالتصاالت في تدريس العلوم.

ومن جهةٍ أخرى تَعتبر المعامل الافتراضية أحد مستحدثات التكنولوجيا الحديثة امتداداً لتطور أنظمة التعليم الإلكتروني، وتعد حلاً للمشكلات المتعددة التى تواجه النظم التعليمية كعدم توفر األجهزة والمواد الضرورية للتجارب العلمية وكثرة الأعباء الملقاة على كاهل المعلم، وخطورة إجراء بعض التجارب في المعمل، وبالمملكة العربية السعودية أكدت دراسة الراضيي (٢٠٠٨) ودراسة الحازمي (٢٠٠٩) ودراسة الشهري (٢٠٠٩) ودراسة السيالي (٢٠١٤) على أهمية تطبيق المعامل االفتراضية في المدارس، وعلى مستوى وزارة التعليم فقد شرعت منذ عام (٢٠١١/٢٠١١م) بتنفيذ مشروع «المعامل الافتراضية» للكيمياء والفيزياء في ١٧٢٠ مدرسة موزعة على ٤٥ إدارة تعليمية، بمختلف مناطق المملكة، بهدف تطوير العملية التعليمية من خالل دمج التقنية في التعليم بعد نجاح المرحلة األولى والتي تضمنت 0042 مدارس، في 26 مدينة مختلفة تمت تغطيتها بالعام الدراسي ٢٠١٢/٢٠١١ (حكمي، ٢٠١٢، ١٣). **مشكلة الدراسة:**

أولت وزارة التعليم في المملكة العربية السعودية الاهتمام بتطبيقات التعلم اإللكتروني في مدارسها، وذلك من خالل مشروع التعليم اإللكتروني الذي يهدف الى وضع خطة لدمج تقنية المعلومات في التعليم كأساس استراتيجي لمواجهة تحديات العصر ومتطلباته (وزارة التعليم، ٢٠١٧، على الموقع: [sa.gov.moe.el.www](http://www.el.moe.gov.sa/) [\)](http://www.el.moe.gov.sa/)حيث أكد الحكمي )0400( أنه شرعت وزارة التربية والتعليم بتنفيذ مشروع المعامل االفتراضية، للكيمياء والفيزياء وفق الرؤية الإستراتيجية للوزارة عبر مشروع الملك عبدالله بن عبدالعزيز لتطوير التعليم العام، وأكدت العديد من الدراسات واالدبيات على أهمية توظيف المستحدثات التقنية كالمعامل االفتراضية في تدريس العلوم كدراسة شارب )0442( ودراسة شاهين )0445م( وأوضحت دراسة جوير )0442( أن هناك نواحي قصور عديدة في تدريس العلوم، تتعلق في قلة توضيح أو إظهار أهمية العلم ووظيفته في حياة الطلاب، وتدريس المفاهيم العلمية وإجراء التجارب وتقديم النشاطات دون مشاركة الطالب لهم في تلك المواقف. بالوقت الذي اتفقت نتائج العديد من الدراسات التي استخدمت المعامل االفتراضية على فاعليتها في اكتساب الطالب و الطالبات

مهارات علمية عالية المستوى و مهارات معرفية وأدائية بالتعلم وتعليم العلوم بإختالف فروعها كدراسة الحازمي )0449م( الزهراني )0442( والزهراني )0444( ودراسة جميلة خالد )0442م( ودراسة السيالي)0400( ودراسة الشهري  $.(\mathbf{y} \cdot \mathbf{q})$ 

باإلضافة إلى ما سبق فقد اوصى المشاركو ن في اللقاء الثالث للمختبرات المدر سية بالطائف في أبريل 0404م، لدراسة مشكالت المختبرات المدرسية إلى ضرورة تفعيل المختبرات المدرسية في إجراء التجارب والأنشطة العلمية في فروع العلوم المختلفة، وكشفت عن وجود عدد من المعوقات التي تحول دون التفعيل منها ضعف الدعم المقدم لإدارات التعليم لتجهيز المختبرات ذاتياً، وضعف تأهيل محضري المختبرات وحاجتهم إلى تطوير قدراتهم لمواكبة مشروع تطوير العلوم والرياضيات الجديد الذي يحتاج إلى تأهيل محضري المختبرات ومعلمي العلوم وتطوير قدراتهم، كما أوصى اللقاء بضرورة تطوير المختبرات من ناحية التجهيزات والأداء وتوفير كافة الوسائل والأجهزة التعليمية (في السيالي، ٢٠١٤).

ومن خالل سؤال الباحثتين لعدد من المعلمات والمشرفات التربويات تبين أنه يوجد في مدارسنا قصور كبير بإجراء التجارب العلمية التي تطلبها دروس العلوم، إلى جانب عدم اهتمام بعض المعلمات بإجراء التجارب العلمية وتزايد عدد من الطالبات ونقص كبير من األدوات والمواد العلمية التي تحتاجها التجارب العلمية، وهذا أدى إلى نقص كبير في تحصيل الطالبات في الجانب العملي، وبناءً على ذلك تبلورت مشكلة الدراسة في تعرّف فاعلية معمل العلوم الافتراضي على تنمية المهارات المعملية لدى طالبات المرحلة المتوسطة، بمحافظة المجاردة. **أسئلة الدراسة:**

تحددت **مشكلة الدراسة في السؤال الرئيس التالي: ما أثر معمل العلوم اإللكتروني على تنمية المهارات المعملية لدى طالبات المرحلة المتوسطة؟**  وينبثق من ذلك السؤال الفرعي التالي:

-0 هل توجد فروق ذات داللة إحصائية عند مستوى الداللة )0.05 ≥ α )بين متوسطي درجات تحصيل الطالبات بالمهارات المعملية الأدائية مُقاسة ببطاقة<br>. المالحظة بالقياس البعدي للمجموعة التجريبية التي درست التجارب بمعمل العلوم والمجموعة الضابطة التي درست بالطريقة اإلعيادية؟

**فرضيات الدر اسة:**

من واقع مشكلة الدراسة وأهميتها، تم صياغة الفرض الصفري التالي:

 $\alpha \leq 0.05$ ا $\alpha \leq 0.05$  المجد فروق ذات دلالة إحصائية عند مستوى الدلالة  $\alpha$ متوسطي درجات تحصيل الطالبات في المهارات المعملية الأدائية مُقاسة<br>متصدر المستحدث ببطاقة المالحظة بالقياس البعدي للمجموعة التجريبية التي درست التجارب بمعمل العلوم اإللكتروني والمجموعة الضابطة التي درست بالطريقة اإلعتيادية. **أهداف الدراسة:**

تعرف فاعلية معمل العلوم اإللكتروني على تنمية المهارات المعملية لدى طالبات المرحلة المتوسطة من خالل ما يلي:

- الكشف عن داللة الفروق اإلحصائية بين متوسطي درجات تحصيل طالبات الصف الأول المتوسط بالمهارات المعملية الأدائية مُقاسة ببطاقة الملاحظة<br>منصف الأول بالقياس البعدي للمجموعة التجريبية التي درست التجارب بمعمل العلوم اإللكتروني والمجموعة الضابطة التي درست بالطريقة اإلعيادية . **أهمية الدراسة:**
	- تتمثل أهمية الدراسة في جانبين وهما:
	- **.1 األهمية النظرية:** تكمن األهمية النظرية للدراسة فيما يلي:
- تفتح المجال أمام الباحثين للقيام بالعديد من الدراسات بمجال توظيف تطبيقات التعليم اإللكتروني بالمعامل االفتراضية و على حد علم الباحثتين، وجدت قلة من الدراسات التي تناولت استخدام المعامل االفتراضية لتنمية المهارات المعملية على مستوى تدريس مقررات العلوم بالمرحلة المتوسطة .
- المساهمة بالمعرفة التراكمية لتوظيف تقنيات المعامل االفتراضية لتنمية المهارات المعملية في تدريس تجارب العلوم.
- **.2 األهمية العملية التطبيقية:** تتمثل األهمية العملية بالجهات التي تستفيد من نتائج الدراسة الحالية كما يلي:
- تسهم هذه الد ارسة في تطوير ب ارمج واعداد وتنفيذ برمجيات تعليمية قائمه على فكرة المعامل االفتراضية، من خالل استفادة معلمات العلوم في المرحلة المتوسطة.
- تعتبر المعامل االفتراضية من أحدث طرق تدريس العلوم وبالتالي تأتي هذه الدراسة استجابة للتوجهات العالمية لتطوير العلوم ومواكبة العصر في جعل

**أثر معمل العلوم اإللكتروني على تنمية المهارات المعملية لدى طالبات المرحلة المتوسطة** 366

عملية التعلم متعه وتعليم للطالبات في آن واحد، ُ **–** فيد القائمين على تخطيط مناهج العلوم في ضوء توظيف التجارب قد ي االفتراضية بما يساعد على تحقيق أهداف تدريس العلوم و تنمية مهارات الطالبات المعملية. **–** يمكن استخدام بطاقة المالحظة المستخدمة في البحث في تقويم أداء معلمات العلوم في المهارات المعملية الالزمة لتدريس العلوم. **حدود الدراسة:** أقتصرت الدراسة على الحدود التالية: **الحدود الموضوعية**: اقتصرت الدراسة على استخدام تجارب بمعمل العلوم االفتراضي لفصل الحركة والقوى واآلالت البسيطة وفصل المادة وتغيراتها بمادة العلوم لطالبات الصف األول متوسط لتنمية المهارات المعملية في )استخدام األدوات واألجهزة المعملية، إجراءات وتنفيذ الخطوات العلمية بالتجربة، استخالص النتائج **الحدود الزمنية:** تم تطبيق الدراسة خالل الفصل الدراسي األول من العام 0004-0029هـ ولمدة اربع أسابيع . **الحدود المكانية:** اقتصرت الدراسة على طالبات الصف األول المتوسط بالمتوسطة الثانية في محافظة المجاردة بتعليم محايل عسير. **مصطلحات الدراسة:** ّ .0 **أثر:** فها الباحث ُعر ت تان إج ارئياً بأنها: مقدار األثر الذي يحدث من استخدام المتغير المستقل وهي المعمل اإللكتروني على المتغير التابع وهو المهارات المعملية مقاساً بالتغير في التحصيل المعرفي والمهاري الناتج عن استخدام المعمل اإللكتروني.

.0 **المعامل اإللكترونية/ االفتراضية:** يعرفها كمال زيتون )،0440 46( بأنها "بيئة تعليم وتعلم افتراضية تستهدف تنمية العمل المخبري لدى الطالب وتقع هذه البيئة على أحد مواقع شبكة االنترنت ويضم المواقع عادة صفحة رئيسية ولها عدد من الروابط الايقونات (الأدوات) المتعلقة بالأنشطة المعملية وإنجازاتها وتقويمها". وتعرفها الباحثتان إجرائيا بأنها" برنامج حاسوبي يحتوي على ادوات ومواد شبيه بمواد المعمل التقليدي تستخدم في إجراء التجارب

العلمية تم تضمينها على موقع الكتروني معمل العلوم االفتراضي في تدريس فصل الحركة والقوى واآلالت البسيطة وفصل المادة وتغيراتها بمادة العلوم لطالبات الصف األول متوسط".

**.3 المهارات المعملية:** يعرفه عايش زيتون )،0440 045( بأنها "القدرة المكتسبة التي تمكن الفرد المتعلم من إنجاز ما توكل اليه من أعمال بكفاءة تقان بأقصر وقت ممكن وأقل جهد وعائد أوفر" وتعرفها الباحث وا تان: قيام  $\frac{1}{2}$ الطالبة بأداء بعض من االعمال الموكلة اليها من خالل اجراء التجارب العلوم، وأن يكون أداؤها على درجةكبيرة من اإلتقان والسرعة والدقة، ومن المهارات التي يتم قياسها في هذه الدراسة (مهارة استخدام الأدوات والأجهزة، مهاره إجراء وتنفيذ الخطوات، مهاره استخالص النتائج(**. اإلطار النظري والدراسات السابقة:**

**مفهوم المعمل المدرسي االفتراضي وتصنيفاته:**

يذكر المنتشري )،0445 04( أنه أختلف الباحثين في تعريفهم للمعامل المدرسية؛ نظراً لإختلافهم في تحديد ماهية المعمل بين وجهة النظر التقليدية للمعمل باعتباره المكان الملحق بالمدرسة والذي ينحصر فيه دور المختبر على ما يجري داخل غرفة المختبر من تجارب وعروض، والنظرة الحديثة للمعمل المدرسي باعتباره مكان لا ينحصر بغرفة المختبر الملحقة بالمدرسة وإنما يمتد إلى خارج  $\frac{1}{2}$ المدرسة كالبيئة المحيطة والبيئة المنزلية أيضًا بحيث أن "المختبر المدرسي لم يعد المكان الوحيد لإجراء التجارب والأنشطة العملية بل يمكن إجراؤها في أماكن عديد".

وعرّفته الحازمي (٢٠٠٩، ٤٠) بأنه "المكان الذي يتمكن فيه المعلم والمتعلم القيام بأجراء النشاطات العملية أو اللفظية أو كليهما وتتوفر فيه مستلزمات دروس العلوم لإجراء التجارب لتحقيق أهداف تدريسها، بينما يُعرّف المعمل المدرسي االفتراضيschool Lab Virtual بأنها بيئة منفتحة يتم من خاللها محاكاة مختبر العلوم الحقيقي بالمدرسة والقيام بربط الجانب العملي بالجانب النظري، ويتم من خالله تدريس المهارات العلمية المعملية، وتكون لدى الطالبات مطلق الحرية في اتخاذ القرارات بأنفسهن دون أن يكون لذلك أي آثار سلبية )المبارك، 0442م،  $(70)$ ص أما تصنيفات المعامل المدرسية االفتراضية فقد صنف كونيز ) ,Cronins 1997) المشار له في عبدالرحمن (٢٠١٢، ١٩٦٦-١٩٧) المعامل الافتراضية التعليمية إلى ثالثة أنواع وهى:

- .0 **المعامل االفتراضية التعليمية اإلستغراقية** VL impressive non ويطلق عليها أيضا اسم VL Desktop أي المعامل االفتراضية التي يتم التعامل معها من خالل شاشة الكمبيوتر وهذا النمط هو أكثر أنظمة المعامل الافتراضية التعليمية انتشارا وأقلها تكلفة وهو عبارة عن كمبيوتر ينتج عالماً افتراضياً، حيث يرى المستخدم هذا العالم الافتراضيي مجسماً بأبعاده الثلاثة من خالل النوافذ الموجود على شاشة الكمبيوتر كما يمكن للمستخدم أيضاً أن يتجول خالل هذا العالم االفتراضي من خالل أجهزة تحكم مثل الفأرة ويتميز هذا النوع بانخفاض تكلفته نسبياً إال أن جانب القصور فيه هو عدم وجود أي إحساس لدى الفرد باالندماج مع العالم االفتراضي الذي يراه أمامه.
- .0 **المعامل االفتراضية التعليمية شبه االستغراقية** VL Immersive Semi وقد يطلق عليها VL Projected وفى هذا النمط يمكن لعدد من المشاركين أن يجتمعوا في حجرة لمشاهدة عرض المعمل االفتراضي على شاشة كبيرة تميل تجاههم بزاوية متسعة تصل إلى 024 درجة بحيث تتيح أكبر مجال ممكن للرؤية وهو ما يمنح المشارك شعورًا نسبيًا بالاندماج مع العالم االفتراضي الذي يراه أمامه على شاشة العرض وهذا النمط يتميز بأنه يوفر قدرًا مناسبًا من الاندماج مع مكونات البيئة الافتراضية إذا ما قورنت بنمط<br>. المعمل االفتراضي الالستغراقى وعيوب هذا النمط تتمثل بأن المشاهد للعرض يدرك وجود غيره كما أنه ال يتيح إمكانية التفاعل الفردي مع بيئة المعمل االفتراضية.
- .2 **المعامل االفتراضية التعليمية ذات االستغراق الكلي**: Immersive Fully VL وهذا النمط من المعامل قادر على أن يستحوذ على خيال األفراد كما أنه يأتي في قمة أنماط المعامل االفتراضية التعليمية التي تم من خاللها اكتساب الخبرة ويتكون هذا النمط من وحدة عرض بصرية توضع على رأس المستخدم وهذا يعنى أن الشخص الموجود داخل وحدة إال في الرأسية HMD يكون معزوال تماما عن العالم الخارجي ويكون محاطا بالكامل بالواقع

الافتراضي الذي يتم توليفه وإذا أدار الشخص رأسه فإن العالم الافتراضي يتحرك وفقا لذلك إلعطاء هذا الشخص شعورا قويا بمعايشته للبيئة المعملية االفتراضية.

**أهمية المعامل المدرسية االفتراضية:**

إن أهمية المعمل االفتراضي المدرسي ال تقل أهمية عن استخدام التجريب الحقيقي، خاصّة وأن استخدام المعمل الافتراضي في محاكاة تجارب العلوم الحقيقية، حالً لعيوب ومشكالت المعامل المدرسية الحقيقية مثل الخطورة وارتفاع تكلفة المواد والأجهزة وللتغلب على معوق كثرة اعداد الطالبات، وإمكانية تكرار التجربة بتحرر من زمن ومكان النتفيذ، ويؤكد كلَّ من الشهراني والسعيد (٢٠٠٤، ٣٦) وصبري وتوفيق (٢٠٠٥، ٢٣٧-٢٣٨) أن معلم العلوم في حاجة إلى استخدام برامج االفتراضية و المحاكاة كوسيلة بديلة عن المعمل في الحاالت التي ال يمكن التعلم فيها من خالل الخبرة المباشرة ومنها:

- 0( بعض التجارب المعقدة التي تحتاج إلى وقت طويل إلنجازها، حيث تعمل المحاكاة على تيسير بعض هذه الحاالت وجعلها مفهومة للطالب بسهولة كما يعمل على إعطاء الفرصة لتوفير الوقت.
- 0( بعض التجارب والنشاطات المعملية المكلفة من الناحية المادية، حيث يمكن من خالل المحاكاة تمثيل الواقع وبتكاليف قليلة.
- 2( خطورة إجراء بعض التجارب أمام الطالبات مثل بعض التفاعالت الكيميائية والنووية أو التعامل مع المواد المشعة أو مع الحيوانات السامة أو المفترسة.
- 0( يحقق الخيال التعليمي للطالب، فكل ما تحلم بتحقيقه يتحقق حيث ترى المعلومات تتحرك أمامها وتعيش بداخلها.
- 4( يقدم التعليم بصورة جذابة تحتوي على المتعة والتسلية واإلثارة ومعايشة المعلومة.
- 6( يساعد على جعل المعلومات أكثر حقيقة، مما يجعل الطالبات قادرات على التحصيل بسرعة أكبر.
- ٧) يمُكن الطالبات من حل مشاكل التعليم الحقيقية، حيث يساعدهم في تخيل المشكالت وطرح حلولها وفهمها واستخدامها.
- ٨) يُحفَّز الطالبات الرغبة في التعلم، وتتمية الدافعية لممارسة المعلومات ومشاهدتها.
- **أثر معمل العلوم اإللكتروني على تنمية المهارات المعملية لدى طالبات المرحلة المتوسطة** 370
- 9( يمكن اللجوء إليها عند تعذر توفر بعض المواد أو األجهزة أو أي من المتطلبات الأساسية التي تتطلبها التجربة.

ومن الدراسات التي وضحت أهمية استخدام المعامل الافتراضية دراسة كلً بالموش ودومبرافيانو ),2005Dumbraveanu Balmush )التي توصلت الى أن للمعمل الافتراضي أثر إيجابي على أداء الطلاب حيث أدّى إلى فهم أعمق للظواهر الفيزيائية مع إمكانية فحص الظواهر الفيزيائية الكامنة التي ال يمكن التعرف عليها في المعمل الحقيقي، بالإضافة الى أن هذا النظام يُساعد على اعادة تكرار التجربة لعدة مرات والتحقق من النتائج وموثوقيتها، ومن الدراسات التي استخدمت المعمل االفتراضي أو المعمل الجاف في تدريس معامل العلوم دراسة كوبك )2002 ,Kopeck )حيث استهدفت أثر التشريح التخيلي للضفدعة على الكمبيوتر (المعمل الافتراضي على الإنترنيت) مقابل التشريح المعملي العادي المتعارف عليه، على أداء وتحصيل الطالب في مادة األحياء في المدارس العليا، وأثبتت الدراسة أن التشريح االفتراضي للضفدع باستخدام الحاسب اآللي هو بديل قابل للتطبيق بالنسبة للطالب الذين يعارضون ويمانعون إجراء التشريح بطريقة آلية k وكذلك دراسة كارويت (2002, Karweit) التي استهدفت تدريب الطلاب عن طريق المعمل االفتراضي على استخدام التجريب وحل المشكالت وجمع البيانات والترجمة العلمية في المهن، وربما للمدراس العليا أو لطالب الجامعة المبتدئين، وقدم المؤلف عدة تجارب قدمت بطريقة تفاعلية عن طريق المعمل االفتراضيk وفي مجال دراسة الكيمياء، فهي تعتمد اعتمادا كبيرا على التجريب المعملي وإنقان المهارات العملية في فهم المفاهيم الكيميائية وحل المشكلات  $\frac{1}{2}$ الكيميائية وتقريب الواقع إلى أذهان الطالب وزيادة تحصيلهم في الكيمياء. **بناء وتصميم المعامل المدرسية االفتراضية:**

يجد المتتبع للتطورات المتسارعة والمتالحقة في مجال استخدام الحاسوب في التعليم أن قطاع التعليم لم يشهد وسيلة تعليمية قدمت لعملية التعليم ما قدمه الحاسوب في فترة زمنية قصيرة، فاإلمكانات التي يقدمها الحاسوب تتطور على الدوام ووصلت إلى أنماط جديدة أدخل فيها الصوت والصورة الثابتة والمتحركة تتمثل في المحاكاة )Simulation )والتي كانت نواة إليجاد البيئة االفتراضية التي قامت عليها فكرة المعامل الافتراضية، ويشير شقور (٢٠٠٦، ١) أن البيئة

االفتراضية )Environment Virtual )هي امتداد منطقي للتقدم التكنولوجي للحاسوب، فهي بيئة يتم إنتاجها من خلال الحاسوب بحيث تمُكن المستخدم من<br>... التفاعل معها سواء كان بتفحص ما تحتويه البيئة من خالل حاستي البصر والسمع أو بالمشاركة والتأثير فيها بالقيام بعمليات تعديل وتطوير، فهي عملية محاكاة )Simulation )لبيئة واقعية أو خيالية يتم تصورها وبناؤها من خالل اإلمكانات التي توفرها التكنولو جيا الحديثة.

فالمعامل االفتراضية قامت فكرتها على بناء وتصميم برمجيات حاسوبية وفق معايير تعليمية وتربوية، ففي هذا الجانب إشارت سيلز وريتشي (٢٠٠٠، 62-60( إلى أنه يجب أن يكون التصميم ألي برمجية تعليمية وفق نظريات التعلم وأن يتضمن التصميم عملية تحديد شروط التعلم وتحديد المواصفات التعليمية، باإلضافة إلى عمليات التصميم اإللكتروني من التخطيط والتحليل وبناء التصميم والتنفيذ وتقويمها، كذلك يجب أن يتضمن التصميم توظيف مبادئ االنتباه والإدراك والتذكر ، وأن يحدد التصميم تبعًا لنوع الوسيلة ومهمة التعلم.

وأشارت حنان رضا (٢٠١٠، ٦٥) إلى أنه لا تختلف الإجراءات والترتيبات الالزمة لبناء بيئة تعليم افتراضية عن تلك الترتيبات واإلجراءات المتبعة عند تصميم برنامج الوسائط المتعددة التعليمية Multimedia Education من حيث المبدأ، إلا أن بيئة التعليم الافتراضية تتطلب جهدا وإمكانات أكبر ، ويعود السبب في ذلك إلى كونها تشمل مدى أوسع من المعلومات، وخاصية التفاعل فيها أكبر بكثير مما تقدمه الوسائط المتعددة، ناهيك عن كون البيئة االفتراضية وباستخدامها البعد الثالث تحيل المخرجات إلى نماذج شبيهة بالواقع فتجعل الطالب يندمج تماما بل وينغمس في بيئة الواقع ذاته، ويجمع المتخصصون في تصميم بيئات التعليم االفتراضية علي أن هناك أربعة مراحل يتم فيها تطوير البيئة االفتراضية وهي كما يلي: التخطيط والبناء والبرمجة والتجربة، وهذه المراحل ال تختلف كثير عن مراحل تطوير البرامج التعليمية إال أنها تحتاج إلى جهد أكبر وتعمق أكثر سواء كان ذلك علي مستوى إعداد المادة العلمية أو علي مستوى البناء والبرمجة )شقور، 0449(. ومن الدراسات التي اهتمت بتصميم البيئات االفتراضية، دراسة ياسين )،0449 ص ص 00-0(، والتي استهدفت تصميم مختبر الفيزياء باستخدام المحاكاة التجريبية االفتراضية كبيئة تفاعلية، وقد أعتمد الباحثون علي أنموذج ADDIE في التصميم التعليمي للمختبر، حيث يمر التصميم التعليم

بمرحلة التحليل، التصميم، التطوير، التنفيذ، وقد توصل الباحثون إلى عدد االستنتاجات منها إمكانية إنشاء هذه البيئات وتشغيلها كتطبيقات مستقلة علي األقراص المدمجة أو نشرها علي شبكة االنترنت وأن المختبر بالمحاكاة التجريبية االفتراضية يشجع المتعلمين في البقاء أكثر في بيئة التعلم.

واتفق كُّل من )البياتي،0446، 02؛ الراضي، ،0442 50؛ الشهري،0449، 49؛ الشرهان،0442، 026-020( أن مكونات المعمل االفتراضي أجهزة اإلدخال كالقفاز والقضيب والفارة وغيرها، و أجهزة متقدمة مثل األجهزة التي تلبس على الرأس وقفازات اللمس وغيرها. وفيما يلي ملخصاً لأهم هذه الأجهزة المستخدمة في تطبيقات المعمل االفتراضي:

- **-1 األجهزة والمعدات المختبرية:** تعتبر المعامل االفتراضية هي امتداد للمعامل النقليدية وليست بديلا عنها، لذلك فوجود المعمل النقليدي ضروري جدًا ولكن بأعداد ومستلزمات أقل تساعد على إمكانية استخدامها من قبل مستفيدين عديدين منتشرين خارج نطاق المعمل ويعملون في المعمل االفتراضي، وتتمثل في ربط أجهزة متخصصة تقوم باستالم البيانات واالوامر وتغيير قيم المدخلات حسب متطلبات التجربة، كما تقوم هذه الأجهزة بمهمة إرسال البيانات الخاصة بنتائج التجربة والقراءات المستحصلة والمالحظات الخاصة بالتجربة، وقد تتوفر كاميرات في المعامل تساعد على اإللمام بنوعية األجهزة وكيفية عملها حسب المعطيات المدخلة. ومن االمثلة عليها:
- **أ. االجهزة التي تلبس على الرأس** وهي أجهزة طرفية تشبه القناع أو الخوذة وتكون مزودة من الداخل بشاشة أو شاشتين صغيرتين لعرض مناظر أحادية، أو سماع الأصوات المؤثرة (إستريو)، تجعل الطالب يستطيع رؤية ما يعرضه البرنامج من خلال القناع والخوذة، كما تُمكنه من مشاهدة الأجسام بأبعادها الثلاثة وقد يكون الغطاء كاملاً للرأس إذ يمكنه من الرؤية والاستماع في الوقت نفسه.
- **ب. قفازات اللمس:** وهي أيضًا من الأجهزة ٍالطرفية المهمة والمزودة بأجهزة إحساس تغطي كل اليد وتولد تفاعلاً نشطًا بين الطالبة والبيئة الافتراضية للتطبيق وذلك لإلحساس باللمس والشعور بدرجة الحرارة على سبيل المثال، كما أن لها المقدرة على إيجاد الشعور بالظروف البيئية الحقيقية

التي نشابه الواقع الافتراضي. وقد تم تطوير القفاز حديثا ليشتمل على أجزاء أخرى من الجسم مثل البدالت الكاملة التي تغطي الجسم بأكمله، حيث يقوم الشخص باستخدامها من أجل الشعور باإلحساس في الحركة وتحسس الأجسام السائلة والخشنة والطبقات القشرية والرملية وغيرها.

- **ج**. **أجهزة مساعدة**: تعتبر األجهزة المساعدة مهمة لتطبيقات المعمل االفتراضي وتتضمن على سبيل المثال قضيب التحكم والفأرة ولوحة المفاتيح والتي ترسل إشارات كهربائية إلى جهاز الحاسب اآللي التي يتم تحويلها إلى بيانات ومعلومات معينة تبين درجة التفاعل بين الشخص والجهاز في توضيح معالم المعمل الافتراضي، كما أن الأجهزة المذكورة يمكنها التحكم في ثالث أو ست إحداثيات، وعند إضافة بعض األزرار والعجلات فإنها تهيئ للجسم الدوران في جميع الاتجاهات ذات الأبعاد الثالثة أو الستة.
- **)د( طريقة عمل أنظمة الواقع االفتراضي:** إن أجهزة اإلدخال هي التي تقوم بإدخال المعلومات المطلوبة إلى جهاز الحاسب اآللي من خالل لوحة المفاتيح والقفاز المزودة بأجهزة اإلحساس التي تغطي اليد وقضيب التحكم أو الفأرة إذ يتم إرسال تلك اإلشارات الكهربائية إلى بيئة اإلدخال ليتم تحويل تلك اإلشارات إلى بيانات ثنائية يفهمها الحاسب اآللي، كما يقوم جهاز الحاسب اآللي بتفسير تلك البيانات الثنائية كبيانات أو إحداثيات، إذ توضح تلك البيانات وضع الشخص في العالم االفتراضي ليتم بعد ذلك إرسال هذه البيانات عبر برنامج الحقيقة الظاهرية الذي يبني المشاهد من قاعدة بيانات ثالثية األبعاد. ثم يتولى جهاز الحاسب بإضافة برنامج الحقيقة الظاهرية ليزودنا باإلضاءة والتظليل المناسب بالنسق الذي تم إنشاؤه ضمن قاعدة المعطيات الثلاثية الأبعاد ثم بعد ذلك يتم إرساله إلى أجهزة اإلخراج، وبعد انتهاء هذه العملية يقوم جهاز الحاسب اآللي بإرسال تغذية مرتدة تتضمن المعلومات والبيانات والصور والصوت إلى جهاز العرض (جهاز راسي أو قناع) أو نظارات خاصة أو سماعات رأسية أو مكبرات صوت خارجية، ليتم إيصال مخرجات التطبيق إلى المستخدم، أي مستخدم أجهزة الواقع االفتراضي إليجاد جو من التفاعل بين المستخدم ونظام الواقع االفتراضي.

**-2أجهزة الحاسبات اآللية:** وتتمثل في أجهزة حاسوب شخصية مربوط بالشبكة المحلية أو مربوط على الشبكة العالمية ليستطيع من خاللها الطالب العمل مباشرة في المعمل أو ليتمكن من العمل عن بعد في أي زمان ومكان باإلضافة إلى البرامج الخاصة للوصول للشبكة أي برامج التصفح. إن متطلبات إجراء التجربة الخاصة بالطالب تكون بسيطة جدًا، فهي تحتاج فقط إلى توفير جهاز حاسوب شخصي موصول بشبكة اإلنترنت المحلية، أو موصول بشبكة اإلنترنت العالمية، لتستطيع العمل مباشرة في المعمل او لتتمكن من العمل عن بعد في أي زمان ومكان باإلضافة إلى البرامج الخاصة للوصول إلى شبكة اإلنترنت أي برامج التصفح، وقد تحمل البرامج الخاصة بالتجربة حين البدء بالقيام باداء التجربة أو تكون محملة مسبقًا. أما المزودات الخاصة بالمعمل فيجب أن تكون محملة بالبرامج الخاصة بالمحاكاة والبرامج التي تسمح بالتراسل ما بين األفراد واألجهزة، وعادة ما تكون هناك حاجة لتوفير أكثر من مزود، كل واحد منهم متخصص بتجارب معينة لمنع االزدواجية أثناء وجود عدد كبير من مستخدمي التجارب، وقد يتطلب ذلك وجود مزودات بديلة تعمل حين عطل احد المزودات لكي يستمر عمل المعمل. وللوصول إلى اإلحساس التام بحقيقة المعامل االفتراضية التي نخاطبها أو نحاكيها فالبد من أن يكون نظام الحاسب اآللي متميز وذي مواصفات عالية الجودة لكي يتم توضيح الواقع االفتراضي بشكل مفصل ودقيق.

- **-3شبكة اال تصاالت واألجهزة الخاصة بها:** في حالة إجراء التجارب عن بعد وبما أن ربط جميع المستفيدين مع المختبر يكون عن طريق التراسل الرقمي، فيجب أن تربط جميع الأجهزة مع شبكة الحاسوب، وأن تكون خطوط الاتصال هذه مأمونة وذات اعتمادية عالية وحسبما تتطلبه التجربة، أما من ناحية المستفيد، فإن توفر قناة اتصال ذات جودة عالية تمكنه من التواصل مع المختبر عن طريق الشبكة المحلية أو العالمية ضروري جدًا لكي يكون هنالك تفاعل ما بين المستفيد والمختبر االفتراضي يستطيع من خالله القيام بجميع التجارب المطلوبة.
- **-4البرامج الخاصة بالمعمل االفتراضي:** وتتمثل في برامج المحاكاة والمصممة من قبل متخصصين في هذا المجال ومن الضروري جدًا تصميم هذا البرامج

بشكل مشوق وجذاب، وخاصة أن هذه البرامج معمولة للطالب لكي تسترعي انتباههم وتشدهم وتحثهم على إنهاء التجربة وذلك بالاستعانة بتقنيات التحريك )Animation )والصورة والصوت والرسوم ثالثية األبعاد، وقد تحتاج بعض التجارب والمعامل توفير برامج متخصصة بالتسجيل للصور الثابتة أو الفيديو لألجهزة وكيفية أداء التجارب والتي قد تقوم بها الطالبة أو المدربون ومن ثم تسجيلها وبثها لاحقًا بعد المونتاج وعلى شبكة الحاسوب.

**-5برامج المشار كة واإلدارة:** وهي التي تتعلق بكيفية إدارة المختبر والعاملين على أداء التجارب من طلبة وباحثين، حيث تقوم هذه البرامج الخاصة بتسجيل الطلبة في البرنامج المختبري وتحديد أنواع حقوق الوصول الواجب توفرها لكل مستخدم للعمل في التجارب المختلفة، وتكمن هنا أهمية وجود مثل هذه البرامج والتي تتيح لكل مجموعة المستويات التي تستطيع فيها العمل على التجربة، مثل السماح لطلبة مرحلة معنية بالعمل على بعض التجارب والأجهزة التي تناسبهم في حين يتيح لطلبة مرحلة أخرى بالعمل في مستويات أعلى وكل حسب تخصصه في حين يتمكن الباحثون وأعضاء الهيئة التدريسية العمل في مستويات ثالثة.

**وصف برامج المعامل المدرسية االفتراضية:**

برامج المعامل االفتراضية هي برامج حاسب آلي يستطيع المستخدم من خلالها تطبيق أي تجربة عملية، ويشير كلٌّ من ودفيليد وآخرون ( Woodfield, ) et al.,2003,1673) ويارون وكولينج وسيمون وماثويس ,Yaron, Kolling (,2005,182Matthews ,Simon )إلى أن هذه البرامج هي برمجيات ووسائط متعددة يمكن استخدامها من خالل الحاسب اآللي مباشرة بتحميلها على الحاسب الشخصي باستخدام الويندوز أو استخدامها من خالل شبكة اإلنترنت، وهي برامج في الغالب ذاتية التشغيل وال تحتاج لبرامج تشغيل، وتتكون هذه البرامج من شاشة رئيسية يتم من خلالها إجراء التجارب وإلى اليسار منها جميع الأدوات والأجهزة  $\frac{1}{2}$ والمواد الالزمة إلجراء التجارب في أي فرع من فروع العلوم، وفي أعلى الشاشة يوجد مجموعة من اإليقونات الخاصة ببعض الخدمات واألوامر والتعليمات الخاصة بالبرامج، كما تتميز البرامج بوجود أوساط مختلفة إلجراء التجارب كالفراغ والهواء والماء، واألوساط المعتمة ووجود مصادر متنوعة إلصدار جميع أنواع الموجات والترددات وكذلك أوساط مختلفة أحادية وثنائية البعد، كما أن البرامج

مزودة بعدد كبير من التجارب الجاهزة (مسبقة الإعداد) كنماذج تغطي تجارب فروع العلوم المختلفة.

كما تتكون برامج المعمل االفتراضي من شاشة رئيسية يتم من خاللها إجراء التجارب وإلى اليسار منها جميع الأدوات والأجهزة والمواد اللازمة لإجراء التجارب  $\frac{1}{2}$ في فرع من فروع العلوم، وفي أعلى الشاشة يوجد مجموعة من اإليقونات الخاصة ببعض الخدمات واألوامر والتعليمات الخاصة بالبرامج، كما تتميز البرامج بوجود أوساط مختلفة إلجراء التجارب كالفراغ والهواء والماء واألوساط المعتمة ووجود مصادر متنوعة لإصدار جميع أنواع الموجات والترددات (الراضي، ،٢٠٠٨، ٥). والمعامل االفتراضية التي يتم إجراءها من خالل شبكة االنترنت تحتوي علي عدد من المكونات المختلفة طبقا لنوع التجارب الممكن أجراؤها ومن أكثر المكونات شيوعا ما يلي: (رضا، ٢٠١٠، ٨٨)

- .0 منفذ للمعمل من خالل الويب لتعميم إمكانية الوصول إليه واستخدامه
- .0 خادم للحسابات وهو حاسب ذو قدرات حسابية عالية يمكن من تنفيذ عمليات المحاكاة وإجراء معالجة سريعة للبيانات.
- .2 قواعد بيانات تحتوي علي معلومات تعتمد علي مجال التطبيق مثل برامج محاكاة أولية ومالحظات تجريبية ومتطلبات للمتعلم أو الباحث وأدلة للمستخدمين ويمكن أن تكون قواعد البيانات محلية أو موزعة.
	- .0 الوحدات والوسائل الالزمة لبناء التجربة والتفاعل معها.
- .4 أجهزة علمية ومعملية متصلة بالشبكة علي سبيل المثال أجهزة تصوير الرنين المغناطيسي أو وسائل تجميع بيانات من األقمار االصطناعية أو أجهزة استكشاف الزالزل أو مستكشفات تلوث الهواء أو كاميرات المراقبة من بعد.
- .6 وسائل التعاون واالتصال مثل الدردشة أو مؤتمرات الصوت والفيديو أو االنغماس من بعد.
- .5 برامج للمحاكاة وتحليل البيانات والعرض المرئي للبينات وقد تكون برامج متاحة علي الخدم أو مهيئة للعمل الموزع.
- .2 وسائل تقييم أداء المتعلم أو الباحث وارشاده بالتقييم من خالل التقييم التشكيلي أو النهائي.

**تجارب وخبرات عالمية الستخدام المعامل االفتراضية: المهارات المعملية:**

يُعرّف زيتون (٢٠٠٤، ١٠٩) المهارات المعملية بانها " القدرة المكتسبة التي تمكن الطالب من إنجاز ما توكل إليه من أعمال بتجارب العلوم بكفاءة وإنقان  $\frac{1}{2}$ باقصر وقت ممكن لتنفيذ المهمة واقل جهد وعائد أوفر ، كما تَعرّف المهارات<br>. العملية بأنها المهارات التي تستلزم التنسيق بين عقل الفرد وعضالته وتشمل التكامل بين مهارة انتقاء االستجابة الصحيحة لموقف أو مثير معين وبين أداء هذه الاستجابة (عبدالفتاح، ٢٠٠٩، ١٤١).

أما مفهوم مصطلح "تنمية المهارات المعملية" مفهوم يشير إلى امتالك الفرد قدرات مهارية خاصة نتيجة مروره بخبرات منظمة تؤهله للقيام بواجبات معينة ويظهر أثرها في أداء الفرد وفي تمكنه من إنجاز مهامه بكفاءة وإتقان. ونظرا  $\frac{1}{2}$ ألهمية المهارات العلمية والعملية لدى المعنيين بشؤون التعليم فقد شغل جانب نتمية المهارات لدى المتعلم حيزا كبيرا من اهتمامهم، وقد سعى هؤلاء التربويون للبحث عن الشروط الواجب توافرها لحدوث تنمية جيدة للمهارات المعلمية، حيث يورد أبو حطب وصادق )،0404 -026 442( عدة شروط لتنمية المهارات منها:

- .0 **االقتران**: يعبر عن االقتران في ميدان تنمية المهارات بمفاهيم أخرى مثل: التوقيت، والتآزر، والترتيب الصحيح، حيث إن عملية ترجمة المثير الحسي، أو اإلشارة إلى حركة عضلية تستغرق بعض الوقت باإلضافة إلى الوقت الذي يستغرقه أداء الحركة، وهذا يعني أن أداء المهارة يتطلب قدرا من التتابع الزمني دون إبطاء، وكل وحدة من المثيرات واالستجابات الناتجة عنها تمثل في حد ذاتها مثيراً لاستجابة تالية، لذلك فإن أي تأخير في زمن رجع أي وحدة من هذه المثيرات واالستجابات يؤدي إلى تعطيل أداء المهارة .
- .0 **الطريقة الكلية أو الجزئية**: يمكن توضيح مفهوم الطريقة الكلية بأنها طريقة تقوم على تعليم المهارة دفعة واحدة في مرحلة واحدة وبشكل متكامل، بينما تختلف الطريقة الجزئية عن الكلية في كونها (أي الجزئية) تعتمد على تقسيم المهارة إلى خطوات فرعية يتم تعليمها على مراحل متتالية حتى يتم التوصل إلى تعلم المهارة الكلية المطلوبة وفي هذه الحالة ينبغي مراعاة التسلسل والتتابع والاقتران السليم بين فروع أو أجزاء المهارة لنتم نتميتها على الوجه الأكمل.
- .2 **التمرين المركز والتمرين الموزع:** يقصد بالتمرين المركز استمرار المتدرب في مزاولة العمل دون إعطائه فرصة للراحة حتى ينهي إنجاز العمل المكلف به، بينما يقصد بالتمرين الموزع إعطاء المتدرب فترات للرحلة تتخلل فترة مزاولته للعمل، وقد أجريت العديد من الدراسات للمفاضلة بين األسلوبين وتحديد فترات الراحلة المناسبة، وتوصلت هذه الدراسات في معظمها إلى ضرورة إعطاء فترة للراحة خالل مزاولة التدريب إال آن تحديد مدتها يعتمد على طبيعة العمل، فكلما كان العمل شاقاً وطويلاً كانت الحاجة ماسة إلى فترات راحة طويلة، بينما تحتاج الأعمال البسيطة أو قصيرة المدة إلى فترات راحة قصيرة وينبغي مراعاة التوقيت المناسب لفترات الراحة فال تكون في وقت يقطع على الفرد أداءه لعمل هام مترابط يصعب الفصل بين أجزائه، ففي هذه الحالة ال تحقق فترة الراحة الهدف منها.
- .0 **التغذية الراجعة:** تعتبر التغذية ال ارجعة عامالً هاماً من عوامل تنمية المهارة وسرعة تعلمها، وتتمثل التغذية الراجعة في تلك المعلومات التي توفر للمتدرب معرفة كاملة حول نتائج أدائه بعد انتهاءه من مزاولة العمل المطلوب، وهذه المعلومات تتيح للفرد مقارنة ما توصل إليه من نتائج بتلك النتائج القياسية التي ينبغي الوصول إليها، أي مقارنة الأداء الفعلي للفرد بالأداء القياسي، وقد دلت نتائج الدراسات التي أجريت حول هذا الموضوع على أن توفر المعلومات حول نتائج الأداء يزيد من فاعلية التعلم وسرعة حدوثه، وأن زيادة تأجيل التغذية الراجعة يؤدي إلى نقصان معدل التعلم.
- **وارشاده إلى طبيعة األداء الجيد:** حيث يؤدي التوجيه .4 **توجيه المتعلم** المستمر والإرشاد البناء دوراً هاماً في عملية نتمية المهارات، ويتطلب التوجيه الجيد أن تتوافر لدى المعلم معرفة كافية بطبيعة األداء الجيد، وهذا بدوره يتطلب القيام بتحليل المهارة إلى أجزائها األساسية. **المهارات المعملية للعلوم:**

تعتمد المهارات المعملية على طبيعة منهج العلوم الذي يشمل على كافة المعلومات والمهارات التي قد يشعر بها الإنسان ويحسها أو يشاهدها بصرياً أو يُدركها سمعيا، فيُعد مقرر العلوم من أكثرِ المقررات الدراسية التي ترتبط بمهارات الحياه اليومية (علي، ٢٠٠٥، ٣٢). وقد أشار الدلولي (٢٠١٣، ٦٨) إلى المهارات

التي يمكن أن يكتسبها المتعلمين عند دراستهم للعلوم بطرق يتم فيها تفعيل دور المختبر وذلك في الجوانب التالية: **أوالا- المهارات اليدوية: ومن أمثلتها:** - المهارة في إجراء التجارب العملية، والتوصل منها إلى النتائج المرجوة. - المهارة في عمل التحضيرات المجهرية: مثل عمل قطاعات في أجزاء النبات المختلفة. **ا ا ثاني - المهارات األكاديمية، مثل:** - **المهارة في الفحص واالختبار**، مثل: فحص قطاع عرضي في ساق نبات ما لتعرف االسطوانة الوعائية التي توجد في مركز الساق. - **المهارة في التمييز**: مثل التعرف على األحياء المتشابهة والتمييز بينها. **ثالثاا: مها ارت التنظيم، وتشمل على المها ارت الفرعية التالية:** - **التسجيل:** الجدولة، عمل الرسوم، تأدية المهام بانتظام. - **المقار نة:** مالحظة كيف تعمل األشياء بتشابه، البحث عن أوجه الشبه، مالحظة المظاهر المختلفة. - **التضاد:** مالحظة كيف تعمل األشياء باختالف، البحث عن أوجه االختالف، مالحظة المالمح المختلفة. **ا ا اربع - المهارات االجتماعية:** تعاون الطالب مع بعضهم البعض سواء في إجراء التجارب داخل المختبر أو في جمع العينات في الرحالت والزيارات الميدانية. **ا ا خامس - مهارات االتصال، وتشمل:** - **طرح األسئلة:** تعلم كيفية طرح أسئلة جيدة، واالنتقاء في ذلك. - **المناقشة:** اإلسهام باألفكار، االستماع لآلخرين واحترام أفكارهم وآرائهم. - **الشرح والتفسير:** كيفية الوصول لآلخرين، إظهار الصبر.  **ج ارءاتها منهجية الد ارسة وا : أوالا- منهج ارسة ومتغي ارتها: ّ الد** هدفت الدراسة إلى معرفة فاعلية معمل العلوم االفتراضي لفصل الحركة والقوى واآلالت البسيطة وفصل المادة وتغيراتها بمادة العلوم لطالبات الصف األول متوسط)المعمل االفتراضي( في تنمية المهارات المعملية لدى طالبات الصف األول المتوسط، لذلك تم اختيار المنهج شبه التجريبي بالدراسة كونه يقوم على

ملاحظة أثر عوامل محددة (استخدام المعمل الافتراضي) من خلال ضبط المتغيرات الدخيلة (القياس القبلي) وقياس أثر المتغير المستقل (استخدام معمل العلوم االفتراضي لفصل الحركة والقوى واآلالت البسيطة وفصل المادة وتغيراتها بمادة العلوم) على المتغير التابع (تنمية المهارات المعملية المعرفية والادائية). **ثانياا- ارسة وعينتها: ّ مجتمع الد**

تكوّن مجتمع الدراسة من جميع طالبات الصف الأول المتوسط بمحافظة<br>مديد المستحدث المجاردة والبالغ عددهم (٤١٣) طالبةً، تم اختيار المتوسطة الثانية بمحافظة المجاردة من بين مدارس المحافظة، بالطريقة القصدية وذلك لوجود شعبتين من طالبات الصف الأول المتوسط، حيث تم إختيار إحدى الشعب عشوائيا كمجموعة تجريبية تكوّنت من (٢٠) طالبة تدرس الوحدة التعليمية باستخدام بمعمل العلوم<br>تجريبية تكوّنت من (٢٠) االفتراضي لفصل الحركة والقوى واآلالت البسيطة وفصل المادة وتغيراتها بمادة العلوم لطالبات الصف الأول متوسط والأخرى ضابطة تكوّنت من (٢٠) طالبةً<br>والمن المن المن المناسبة تدرس بالطريقة التقليدية، وتم اختيار المدرسة من دون مدارس المنطقة لتوافر القاعات الكبيرة والمعامل الحديثة في المدرسة، باإلضافة إلى أن هذه المدرسة يتوفر بها العدد الكافي من الطالبات مقارنة بمدارس المحافظة األخرى، حيث تم تدريس طالبات المجموعة التجريبية باستخدام بمعمل العلوم االفتراضي لفصل الحركة والقوى واآلالت البسيطة وفصل المادة وتغيراتها بمادة العلوم بينما تم تدريس المجموعة الضابطة بالطريقة الاعتيادية ويُبين جدول (١) توزيع أفراد عينة الدراسة.

| القياس البعدي | القياس القبلى | الصف/ المجموعة                                                                                                    |
|---------------|---------------|----------------------------------------------------------------------------------------------------|
| ٢٠ طالبةً     | ٢٠ طالبةً     | الصف الأول المتوسط ب (المجموعة النجريبية)                                                                                                    |
| ٢٠ طالبةً     | ٢٠ طالبةً     | الصف الأول المتوسط أ (المجموعة الضابطة )                                                                                                    |
|               |               | $\mathcal{F} = \{x_1, x_2, x_3, x_4, x_5, x_6, x_7, x_8, x_9, x_1, x_2, x_3, x_4, x_5, x_6, x_7, x_8, x_9, x_1, x_2, x_3, x_4, x_5, x_6, x_7, x_8, x_9, x_1, x_2, x_3, x_4, x_6, x_7, x_8, x_9, x_1, x_2, x_3, x_4, x_6, x_7, x_8, x_9, x_1, x_2, x_3, x_4, x_6, x_7, x_8, x_9, x_1, x_2$ |

جدول (١) توزيع عينة الدراسة على المجموعتين التجريبية والضابطة

**ثالثاا- أداة الدراسة:**

يتناول هذا الجزء عرضاً إلج ارءات بناء وتصميم أداة الدراسة والتي اشتملت على إعداد قائمة بالمهارات المعملية وتصميم بطاقة المالحظة، وعرضاً لخطوات تصميم دليل التجارب المعملي للمعلمات، القائم على تصميم المعمل االفتراضي على الموقع اإللكتروني من اعداد الباحثتين، كما يلي: **)1( إعداد قائمة بالمهارات المعملية التي يجب أن يكتسبها طالبات الصف األول المتوسط بمقرر العلوم:**

تم إعداد قائمة بالمهارات المعملية لتجارب العلوم وفق اإلجراءات التالية: ١. تم تحديد المهارات المعملية التي يجب أن يكتسبها طالبات الصف الأول المتوسط بمقرر العلوم من خالل المعمل االفتراضي، وذلك عن طريق: تحليل مقرر العلوم من حيث (تجارب العلوم) المقررة بالعلوم وتحضير أسماء التجارب التي يجب أن تجريها الطالبات في معمل العلوم االفتراضي في تدريس فصل الحركة والقوى واآلالت البسيطة وفصل المادة وتغيراتها بمادة العلوم لطالبات الصف األول متوسط والتي تساعدهن في فهم وتحصيل الموضوعات والتي ستدرس لهم بالمعمل االفتراضي مقارنة بالطريقة المعملية العادية، حيث سيتم التطبيق على مجموعة أخرى كمجموعة ضابطة والتي ستدرس لهن بالطريقة المعملية العادية. وقد تم اختيار فصل (الحركة والقوى والآلات البسيطة) من كتاب العلوم للصف الأول المتوسط في الفصل الدراسي الأول والذي اشتمل على ثلاث دروس وهي (الحركة، قوانين نيوتن، الشغل والآلات البسيطة) وكذلك تم إختيار فصل (المادة وتغيراتها) والذي اشتمل على درسين وهما )الدرس األول: الخواص والتغيرات الفيزيائية، والدرس الثاني: الخواص الكيميائية) لتكون المحتوى التعليمي لموضوع الدراسة، وقد تم إختيار تجارب موضوعات هذه الدروس دون غيرها من كتاب العلوم ذلك لألسباب التالية:

- أجرت الباحثتان استطالعا آلراء معلمات العلوم واشتمل االستطالع على تقديم موضوعات تجارب يمكن محاكاتها بالحاسوب واعدادها وفق المعمل االفتراضي، وقد كانت فصل الحركة والقوى واآلالت البسيطة والمادة وتغيراتها من اكثر الموضوعات التي اتفقت عليها المعلمات.
- من خالل خبرة الباحثتين في التدريس، فإن الوحدة المختارة مثاالً مناسباً الستخدامها بمعمل العلوم االفتراضي لفصل الحركة والقوى واآلالت البسيطة وفصل المادة وتغيراتها بمادة العلوم لطالبات الصف األول متوسط التي يمكن من خاللها العمل على تنمية مهارات المعملية، حيث تشتمل على العديد من المعلومات التطبيقية والمهارات الأدائية التي يُمكن توظيفها.

.0 تضمن التحليل على تحديد اسم التجربة العملية واألدوات المستخدمة والمواد واألجهزة الالزمة إلجراء كل تجربة عملية وخطوات العمل ثم تحديد المهارات المعملية الالزمة إلجراء كل تجربة عملية، كما في جدول )0( جدول (٢) أسماء التجارب المتضمنة بالوحدة التعليمية

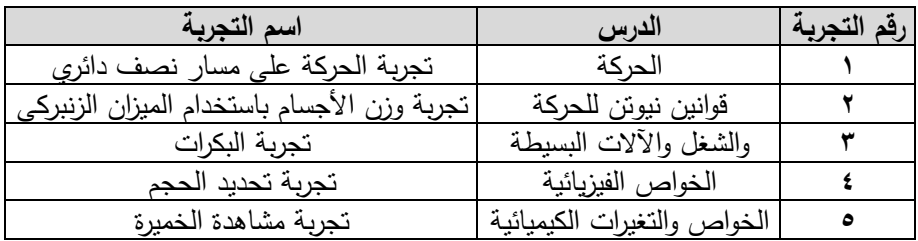

- .2 تم استخالص المهارات المعملية الالزمة إلجراء التجارب العملية والتي يجب أن تكتسبها الطالبات من خالل تدريس فصل الحركة والقوى واآلالت البسيطة وفصل المادة وتغيراتها بمادة العلوم مقرر العلوم.
- ٤. إعداد قائمة بالمهارات المعملية التي تم استخلاصها من التجارب العملية والتي يجب أن تكتسبها الطالبات أثناء إجراء التجارب العملية ثم عرض هذا التحليل وكذلك قائمة المهارات المعملية علي مجموعة من الخبراء والمحكمين للتأكد من مدى صدق التحليل واحتوائه على جميع خطوات إجراء التجربة وكذلك مجموعة المهارات المعملية الالزم مراعاتها عند إجراء التجربة ومدى أهمية إكسابها للطالبات، وقد اتفقت آراء المحكمين على أن: هناك تكرار في بعض التجارب من حيث المهارات المعملية المستخدمة فيها، ولذا يجب الاقتصار على بعض منها فقط حتى يسهل ملاحظتها وتقليل الوقت اللازم في إجرائها ومالحظتها، كما اتفق المحكمون على ضرورة صياغة خطوات إجراء التجارب العملية في عبارات سلوكية حركية حتى يسهل مالحظتها، واحتاج ذلك إلى إعادة صياغة بعض العبارات حتى وصل التحليل إلى صورته الصحيحة.
- .4 توصلت الباحثتان الى قائمة بالمهارات المعملية التي يجب أن تكتسبها الطالبات وقد اشتملت القائمة على هذه المهارات وهي موزّعة على دروس الفصل الحركة والقوى واآلالت البسيطة وفصل المادة وتغيراتها بمادة العلوم وقد تم صياغة (٢٣) هدف رئيس تقيس المهارات المعملية بالتجارب المتعلقة

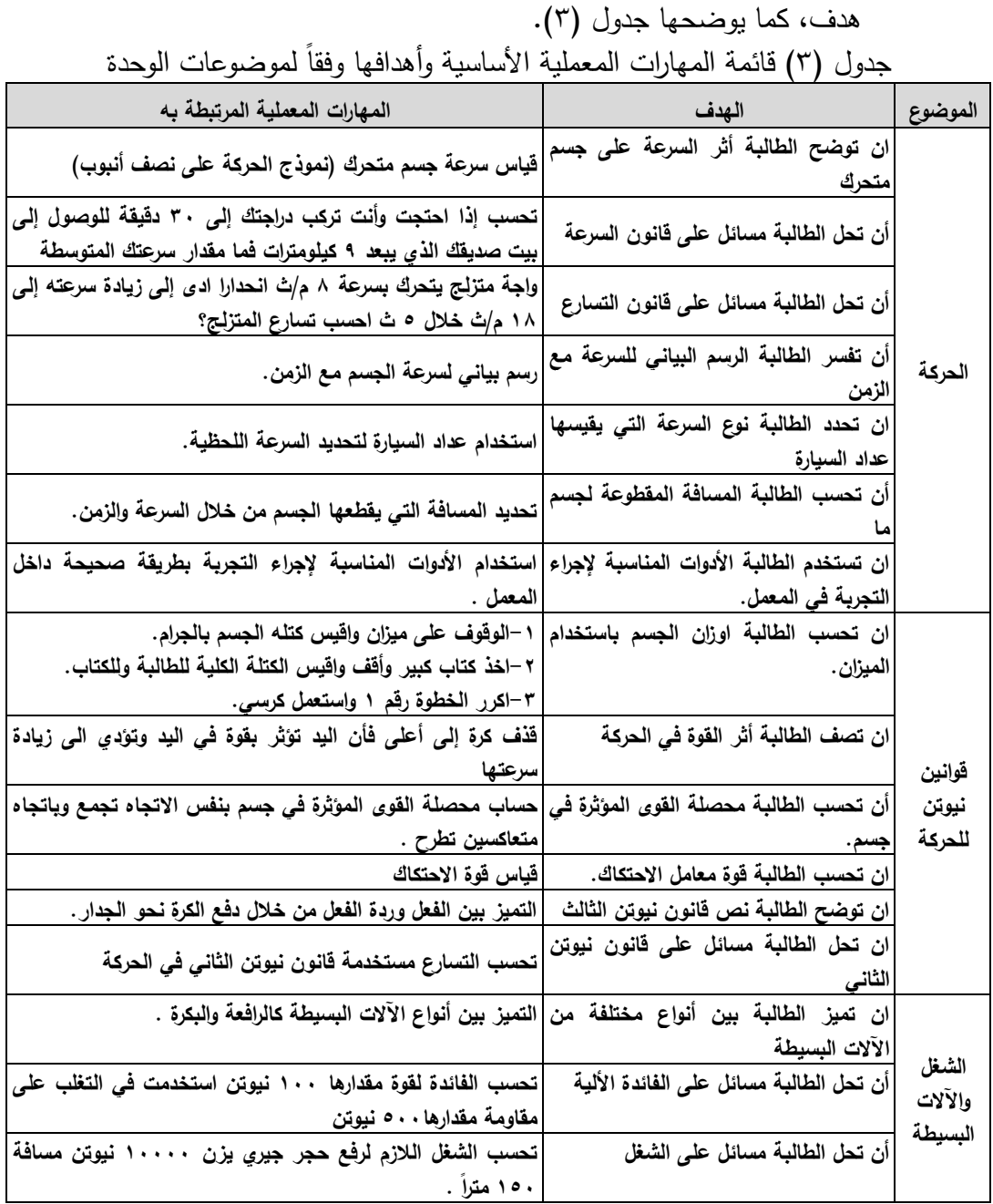

بالدروس بالوحدة التعليمية، وقد تم صياغة المهارات الأساسية وفقاً لكل

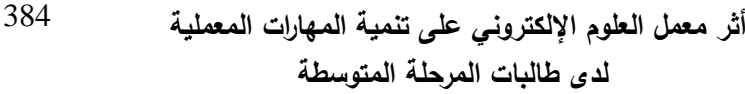

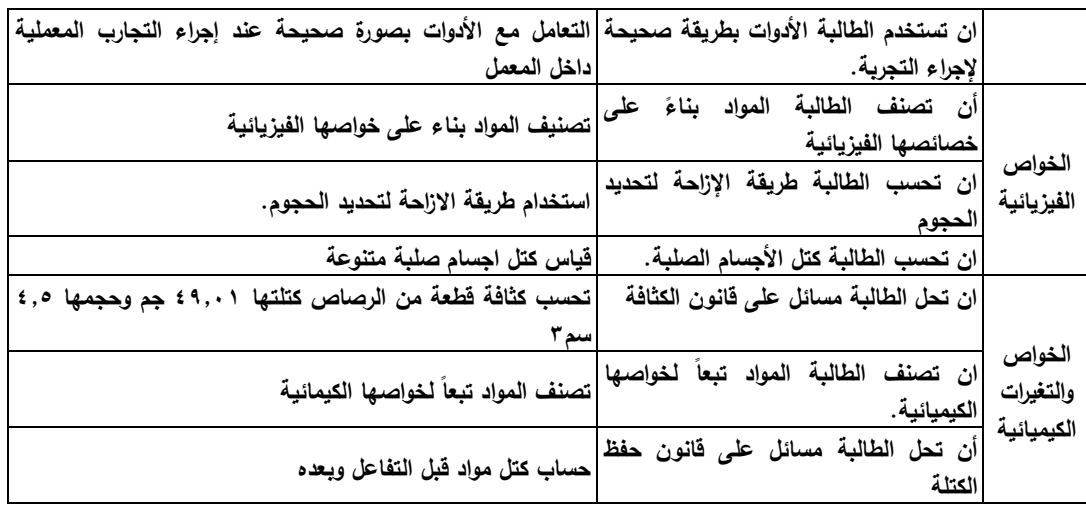

## **إعداد بطاقة المالحظة:**

اتبعت الباحثتان أسلوب مالحظة األداء التي تعتمد على مالحظة المتعلمة أثناء الممارسة الفعلية للمهارات المراد تقويمها ويتطلب هذا األسلوب تحليل المهارات المعملية إلى خطوات أو أداءات أو أنماط السلوك التي ينبغي أن تقوم بها الطالبة أثناء أداء المهارة، ويوضع هذا التحليل في بطاقة مالحظة، وقد تم إعدادها وفق الخطوات التالية:

.0 **تحديد الهدف من البطاقة**: استهدفت البطاقة تحديد مستوى أداء الطالبات عينة البحث للمهارات المعملية الالزمة لتدريس في تدريس فصل الحركة والقوى واآلالت البسيطة وفصل المادة وتغيراتها بمادة العلوم لطالبات الصف األول متوسط. وقد تم تحديد الدروس الخمسة (الحركة، قوانين نيوتن للحركة والشغل والآلات البسيطة والخواص الفيزيائية والخواص والتغيرات الكيميائي).

.0 **صياغة أنماط السلوك التي تتضمنها كل مهارة**: حيث تم تحليل المهارات الرئيسية التي حددتها الباحثتان إلى عناصرها المتمثلة في األداء السلوكي وقد روعي في صياغتها اآلتي: - أن يتوافر الترابط بين المهارة واألداء السلوكي المكون لها. - أن يبدأ كل أداء بفعل سلوكي مضارع حركي يسهل مالحظته. - أن يصاغ األداء في عبارة محددة وواضحة وقصيرة قدر اإلمكان. – أن يصف كل أداء فعلاً سلوكياً واحدًا بصورةٍ شاملة.

- أن يتم تسلسلها وفق النظام المتبع في تنفيذ المهارة عمليا.ً .2 **تحديد أسلوب تسجيل االستجابات المالحظة**: استخدمت الباحثتان أسلوب ملاحظة الأداء لتسجيل الاستجابات الملاحظة التي يتم تتفيذها عملياً، وفيه يتم وضع علامة (x) في الخانة المقابلة للسلوك أسفل إحدى الكلمتين( اتقنت/ لم نتقن) وفق الحالة التي ينفذ عليها الأداء.

- نفذه الطالبة بصورة ُ ُعطي درجة واحدة لكل أداء سلوكي ت .0 **تقدير الدرجات:** ت صحيحة، وصفرا لكل أداء سلوكي تتركه الطالبة أو تُنفذه خطأ، مع مراعاة أنه إذا أدمجت الطالبة عدة أداءات في أداء واحد بحيث ال يخل بالدقة والسهولة في تنفيذ المهارة تحسب لها درجات تلك األداءات التي تم دمجها، وبالتالي يصبح المجموع الكلي لدرجات بطاقة المالحظة إذا تم تنفيذها بصورة صحيحة مساويا لعدد الأداءات المتضمنة في البطاقة.
- .4 **الصورة المبدئية للبطاقة:** بعد اإلجراءات السابقة تم وضع الهيكل األساسي للبطاقة، كما وضع تعليمات للبطاقة مثل الهدف من البطاقة واالسم وكيفية مالحظة الطالبة، مع مالحظة أن البطاقة تستخدم لتقييم طالبة واحدة وفي جميع الأداءات السلوكية المتضمنة لها.
- .6 **تم تحديد صدق البطاقة**: وذلك بعرض البطاقة على مجموعة من المحكمين الخبراء في مجال طرق تدريس العلوم. للحكم على مدى صالحية البطاقة من حيث صدقها لمحتوى التجارب العملية وتحديد الأداءات السلوكية التي تعبر عن المهارات المعملية وشمولها ،وسالمة صياغة العبارات اللغوية، تم تعديل البطاقة في ضوء رأي المحكمين وبذلك أصبحت البطاقة في الصورة النهائية وأصبحت قابلة لقياس أداءات الطالبات في المهارات المعملية الالزمة .
- .5 **التأكد من الخصائص السيكومترية للبطاقة:** قامت الباحثتان بتطبيق البطاقة، حيث تم تحليل البيانات للكشف عن صدق االتساق الداخلي لفقرات بطاقة الملاحظة (المهارات الفرعية) مع الدرجة الكلية للمهارات الرئيسية لبطاقة المالحظة ومعامل الثبات عن طريق التأكد من ثبات المالحظين، و التأكد من الثبات باستخدام معادلة كيودر ريتشارد سون . **وصف بطاقة المالحظة بالصورة النهائية:**

تتألف بطاقة المالحظة في صورتها النهائية من صفحة واحدة أشتملت على )40( مهارة تقيس واحدة من المهارات العملية االدائية من المهارات المعملية المتضمنة بالوحدة (انظر الملحق٣). وتَعطى الدرجة(١) في حالة اتقان المهارة بشكل كامل و  $(\cdot)$  في حالة عدم انقان المهارة، حيث تُعطي درجة واحدة لكل أداء سلوكي تُنفذه الطالبة بصورة صحيحة، وصفرا لكل اداء سلوكي تتركه الطالبة أو تُنفذه خطأ، مع مراعاة انه إذا أدمجت الطالبة عدة أداءات في أداء واحد بحيث لا يخل بالدقة والسهولة في تنفيذ المهارة تحسب لها درجات تلك األداءات التي تم دمجها، وبالتالي يصبح المجموع الكلي لدرجات بطاقة المالحظة إذا تم تنفيذها بصورة صحيحة مساويا لعدد األداءات المتضمنة في البطاقة، وتقيس بطاقة الملاحظة ثلاث مهارات رئيسية تتوزع عليها المهارات الفرعية المتضمنة ببطاقة الملاحظة كما بالجدول (٤).

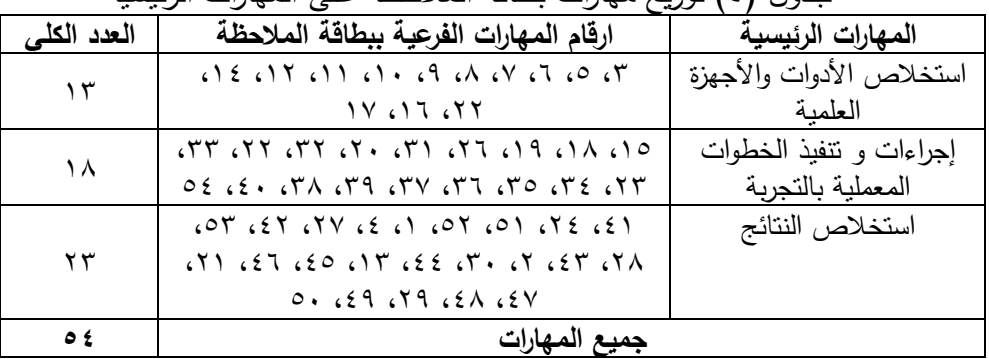

جدول (٤) توزيع مهارات بطاقة الملاحظة على المهارات الرئيسية

**)2( الموقع اإللكتروني القائم على استخدام المعمل االفتراضي )دليل المعلمة للتجارب المعملية(:**

تم تدريس أفراد المجموعة التجريبية التجارب باستخدام المعمل االفتراضي وفق الإجراءات التي يمر بها تصميم المواقع الإلكترونية لأغراض تصميم المعامل االفتراضية، وقد استندت الباحثتان الى نموذج محمد عطية خميس )0404( المطور للتصميم والتطوير التعليمي، حيث يقدم وصفاً شاملاً لجميع عمليات التصميم والتطوير التعليمي للمعامل االفتراضية، كما يتميز بالمرونة والسهولة في تطبيقه على نظم تعليمية متعددة مستحدثة، وقد استخدمته العديد من الدراسات التي صممت مواقع الكترونية للمعامل االفتراضية.

قامت الباحثتان بتصميم موقع الكتروني لمعمل العلوم لفصل الحركة والقوى واآلالت البسيطة وفصل المادة وتغيراتها بمادة العلوم باالطالع على عدد من الدراسات السابقة والبرامج المماثلة والمهتمة بتنمية المهارات المعملية وقد استفادت الباحثتان من هذه الدراسات في إعداد محتوى لمعمل العلوم الفتراضي لتنمية المهارات المعملية، واعداد دليل المعلمة للتجارب المعملية. **نتائج الدراسة ومناقشتها:**

نص سؤال الدراسة على: هل توجد فروق ذات داللة إحصائية عند مستوى الدلالة (0.05  $\alpha \leq \alpha \leq 1$  بين متوسطي درجات تحصيل الطالبات بالمهارات المعملية الأدائية مُقاسة ببطاقة الملاحظة بالقياس البعدي للمجموعة التجريبية التي درست التجارب بمعمل العلوم والمجموعة الضابطة التي درست بالطريقة اإلعيادية ؟ **ولالجابة عن هذا التساؤل فقد تم اختبار صحة الفرضية التالية:** ال توجد فروق ذات دلالة إحصائية عند مستوى الدلالة (0.05  $\alpha \leq \alpha \leq \alpha$  بين متوسطي درجات تحصيل الطالبات في المهارات المعملية الأدائية مُقاسة ببطاقة الملاحظة بالقياس البعدي للمجموعة التجريبية التي درست التجارب بمعمل العلوم االفتراضي والمجموعة الضابطة التي درست بالطريقة اإلعتيادية.

وللتحقق من صحة الفرضية تم حساب المتوسطات الحسابية واالنحرافات المعيارية للقياس البعدي في التحصيل المهاري مُقاسا ببطاقة الملاحظة لدى<br>-طالبات الصف الأول المتوسط بين المجموعتين التجريبية التي تم تدريسها باستخدام بمعمل العلوم االفتراضي لفصل الحركة والقوى واآلالت البسيطة وفصل المادة وتغيراتها بمادة العلوم لطالبات الصف األول متوسط )المدونات واليوتيوب و جوجل درايغ والايميل الإلكتروني) لتتمية المهارات الادائية المعملية والمجموعة الضابطة التي تم تدريسها بالطريقة االعتيادية.

كما تم الكشف عن داللة الفروق اإلحصائية بين المتوسطين باستخدام اختبار )ت( للمقارنة بين متوسطين مستقلين )test T samples Independent)، حيث تم التأكد من تحقق شرط التوزيع الطبيعي لدرجات المجموعة التجريبية والضابطة، وقد جاءت النتيجة كما يتبين بالجدول )4(:

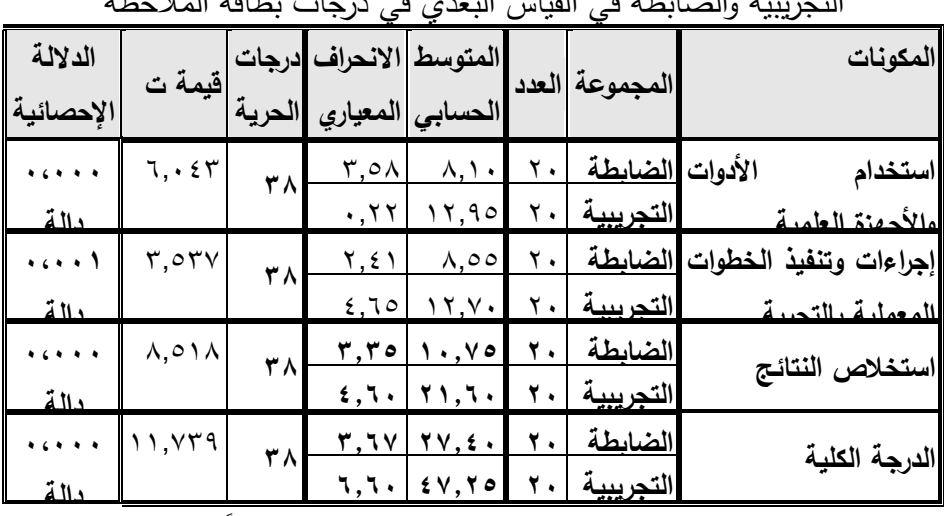

جدول (٥) نتائج دلالة الفروق الإحصائية بين المجموعتين التجريبية والضابطة في القياس البعدي في درجات بطاقة المالحظة

يتضح من نتائج جدول )4( وجود فروق دالة إحصائيًّا بين المجموعتين التجريبية والضابطة في القياس البعدي في درجات بطاقة المالحظة على الدرجة الكلية لدى طالبات الصف األول المتوسط، حيث بلغت قيمة ت للدرجة الكلية )- 000529( وكانت داللتها )40444( وهي قيمة أقل من مستوى الداللة )4044 ≤)، كما تراوحت قيم ت لمكونات بطاقة المالحظة من )-20425 20402( وكانت دالالتها اإلحصائية أقل من مستوى الداللة المحدد )4044( مما يعني رفض الفرضية الصفرية وقبول الفرضية البديلة التي تفيد بوجود فرق دال إحصائًّيا لصالح المجموعة التجريبية، وتعزي الباحثتان ذلك الستخدام معمل العلوم االفتراضي لفصل الحركة والقوى واآلالت البسيطة وفصل المادة وتغيراتها بمادة العلوم لطالبات الصف األول متوسط في تنمية مهارات المعملية بعد ضبط الفروق على القياس القبلي، حيث بلغ المتوسط الحسابي لدرجات التحصيل األدائي ببطاقة المالحظة للمجموعة التجريبية)05004( وللضابطة )05004( لصالح التجريبية.

ومن خلال ما تم ذكره بالاطار النظري فقد أكدت دراسة الحازمي (٢٠٠٩م) بأن المعامل االفتراضية ذات عالقة بتطبيقات التعليم اإللكتروني وذلك باستخدام الحاسب اآللي وبرمجياته في تدريس مواد العلوم وذلك الستخدامها في معالجة كم هائل من المشاكل التي تواجه تدريس هذه المواد، وأشارت دراسة الراضي

)0442م( ودراسة الحازمي )0449م( على أهمية تطبيق »المعامل االفتراضية« في المدارس، ويُفسّر أسباب فعالية البرنامج بالدراسة الحالية ما ذكره عوض )0442م( والراضي )0442( بمميزات ومبادئ الى المعامل االفتراضية، منها مبدأ تفريد التعليمة، وضبط المتعلم لعملية التعلم، و التعليم المستمر، والتعلم الذاتي، و ديمقراطية التعليم، حيث يجب أن يحقق التعليم االفتراضي أحقية كل فرد من أفراد المجتمع في التعليم بعيدًا، وكلما كان التعلم ذاتيًا كان التحصيل أكبر ، وذلك لأن الطالب يُلقي بكل ثقله في العملية التعليمية ويندمج معها مما يزيد من دافعيته نحو التعلم. وأضاف المهدي(٢٠٠٦م) جوانب أخرى كتنمية الاتجاهات الإيجابية عند الطالب نحو استقراء المعرفة من مختلف مصادرها بجودة وكفاءة عالية،واكتساب مهارات التعلم الذاتي والتفاعل، والتكيف الإيجابي والفعال مع بيئته المحلية والعالمية.وتشجيع الطالب القدرة على طرح األسئلة ومناقشة القضايا المختلفة، وأشار الشايع (٢٠٠٦م) إلى أسباب أخرى قد تكون تفسيرا لنتيجة الدراسة منها أن المعامل االفتراضية تساعد الطالب على إدراك المفاهيم العلمية بشكل أعمق، و تصحيح العديد من المفاهيم العلمية الخاطئة التي يحملها الطالب نحو العلوم والتقنية، و تنمية االتجاهات اإليجابية لدى الطالب نحو دراسة العلوم واستخدام التقنية.

وكذلك أكد ودفيليد .,2004,1673al et ,Woodfield، ويارون وآخرون (Yaron,et al.,2005) على أن المعامل الافتراضية هي مجموعة البرامج برمجيات ووسائط متعددة يمكن استخدامها من خالل الحاسب اآللي مباشرة بتحميلها على الحاسب الشخصي باستخدام الويندوز أو استخدامها من خالل شبكة اإلنترنت، وهي برامج في الغالب ذاتية التشغيل وال تحتاج لبرامج تشغيل. ونتكون هذه البرامج من شاشة رئيسية بتم من خلالها إجراء التجارب وإلى اليسار منها جميع الأدوات والأجهزة والمواد اللازمة لإجراء التجارب في أي فرع من فروع العلوم، وفي أعلى الشاشة يوجد مجموعة من اإليقونات الخاصة ببعض الخدمات واألوامر والتعليمات الخاصة بالبرامج. ويؤكد البياتي (٢٠٠٦م) إلى أن المعامل الافتراضية تعتبر الركيزة الأساسية في التعليم اإللكتروني في المجال العملي والتطبيقي، فالمعمل االفتراضي يعتبر من أحد مستحدثات التكنولوجيا الحديثة والتي تعتبر امتدادًا لتطور أنظمة المحاكاة اإللكترونية، فالمعمل االفتراضي يحاكي على نحو كبير المعمل الحقيقي مع وظائفه وأحداثه، ويتم من خالله الحصول على نتائج مشابهة لنتائج المعمل الحقيقي.

وعلى ضوء النتيجة التي توصلت إليه الدراسة الحالية فقد اتفقت مع ما أشار إليه كلاً من الشهراني والسعيد (٢٠٠٤م)؛ ودراسة صبري، توفيق(٢٠٠٥م) أن معلمي العلوم بحاجة إلى استخدام برامج المحاكاة كوسيلة بديلة عن المعمل في الحاالت التي ال يمكن التعلم فيها من خالل الخبرة المباشرة ومنها:أن بعض التجارب المعقدة التي تحتاج إلى وقت طويل إلنجازها، حيث تعمل المحاكاة على تيسير بعض هذه الحاالت وجعلها مفهومة للطالب بسهولة كما يعمل على إعطاء الفرصة لتوفير الوقت، ويمكن تمثيل الواقع بتكاليف قليلة. و يحقق الخيال التعليمي للطالب، ويقدم المتعة والتسلية واإلثارة ومعايشة المعلومة. **توصيات الدراسة:**

في ضوء النتائج السابقة لخصت هذه الدراسة إلى التوصيات اآلتية:

- .1 استخدام المعامل االفتراضية في تدريس تجارب العلوم الكتساب المعارف والمهارات المعملية، حيث تبين فاعلية استخدام معمل العلوم االفتراضي لفصل الحركة والقوى واآلالت البسيطة وفصل المادة وتغيراتها بمادة العلوم لطالبات الصف األول متوسط في تنمية المهارات المعملية.
- .2 ضرورة تبصير معلمات العلوم بأهمية تدريس تجارب العلوم باستخدام معمل العلوم االفتراضي لفصل الحركة والقوى واآلالت البسيطة وفصل المادة وتغيراتها بمادة العلوم لتنمية المهارات المعملية ؛ ألنها تساعد في تطوير مهارات الطالبات واكتساب المعارف اكثر من الطرق واالستراتيجيات التقليدية التي جرت العادة باستخدامها كونها استراتيجيات حديثة.
- .3 ضرورة تبصير مشرفات العلوم على ضرورة استخدام المعامل االفتراضية بمادة العلوم في تنمية المهارات المعملية في تدريس تجارب العلوم نظرًا لما لها من اهمية في تنمية التحصيل المعرفي والمهاري.
- .4 ضرورة تضمين المنهج الدراسي من قبل مصممي المناهج والقائمين على تطويرها بإستراتيجيات حديثة تتضمن تصميم المعامل الافتراضية في تنمية مهارات المعملية وتصميم تجارب جاهزة بمعمل العلوم االفتراضي يستفيد منها المعلمات.
- ه العمل على نتمية الاتجاهات نحو استخدام المعامل الافتراضية، وإعادة النظر في محتوى مقررات العلوم لصفوف المرحلة المتوسطة.
- .6 إقامة ورش عمل وندوات لمعلمي العلوم الطبيعية في المراحل التعليمية المختلفة لتوضيح الأهداف وتحقيق ربط المحتوى بالبيئة، وتقديم برامج تعليم افتراضية لبقية صفوف المرحلة المتوسطة والتوسع في إنتاجها لتعويض النقص في المعامل.
- .7 اإلفادة من البرنامج الحالي في التغلب على صعوبات التجريب العملي للوحدة التعليمية.

392

```
المصادر والمراجع
```
- **أوالا- المراجع العربية:** إبراهيم، خديجة عبد العزيز على إبراهيم (٢٠١٤): واقع استخدام شبكات التواصل االجتماعي في العملية التعليمية بجامعات صعيد مصر، **مجلة العلوم التربوية، ٢(٣)** ص ٤ (٤٧٦-٤٧٦.
- أبو السعود، هاني. )0449(: **برنامج تقني قائم على أسلوب المحاكاة لتنمية بعض مهارات ما وراء المعرفة في منهاج العلوم لدى طلبة الصف التاسع األساسي بغزة**، رسالة ماجستير غير منشورة، الجامعة اإلسالمية، غزة.
- أبو حكمة، يحي محمد علي)0405(: **فاعلية استخدام تقنية الواقع المعزز** "Reality Augmented **"في تنمية مهارات التفكير الناقد والدافعية لإلنجاز في الفيزياء لطالب المستوى الخامس الثانوي ذوي أنماط السيطرة الدماغية المختلفة بمحافظة جدة**، رسالة دكتوراة غير منشورة، كلية التربية، جامعة أم القرى.
- إسماعيل، الغريب زاهر .<sub>(</sub>٢٠٠٩). ا**لتعليم الإلكتروني من التطبيق إلى الاحتراف والجودة**، القاهرة: عالم الكتب.
- إسماعيل، فاطمة صالح أبو سريع، وآخرون )0406( فاعلية برنامج تعليم إلكتروني قائم على المعامل االفتراضية في تنمية التحصيل لطالب المرحلة الثانوية الفنية في مقرر التبريد بجمهورية مصر العربية". **دراسات تربوية واجتماعية:** جامعة حلوان – كلية التربية، ٢٢(٤)، ص ١١٩ – ١٤٢.
- آل أحمد، عبدالعزيز عبود )0442(: **واقع موضوعات التجارب المعملية في مقرر األحياء للصف الثالث الثانوي بالمملكة العربية السعودية وبعض الدول المختارة في ضوء بعض الممارسات الواقعية**. رسالة ماجستير غير منشورة، كلية التربية، جامعة أم القرى، مكة المكرمة.
- آل دكين، سعيد بن عبدالله (٢٠١٥): أثر استخدام المعامل الافتراضية في تنمية التحصيل الدراسي ومهارات التفكير الناقد بمقرر الكيمياء بالمرحلة الثانوية بمدينة الرياض **".مجلة جامعة فلسطين لألبحاث والدراسات: جامعة فلسطين** - عمادة الدراسات العليا والبحث العلمي، 4)2( ص 2 - .06

آل شويل، هدى سرحان سعيد)0406( واقع تنفيذ مهارات التجارب المعملية لدى معلمات الكيمياء بالمرحلة الثانوية بمحافظة خميس مشيط **".مجلة التربية: جامعة األزهر** - كلية التربية، 0)050( ص 660 - .549

- آل محيا، عبد اهلل ين يحيى حسن )0442(. **أثر استخدام الجيل الثاني للتعلم اإللكتروني** 2Learning‐ E **على مهارات التعليم التعاوني لدى طالب كلية المعلمين في أبها،** أطروحة دكتوراه غير منشورة، جامعة أم القرى، المملكة العربية السعودية.
- أمين، أمين صالح الدين)0400( **فاعلية استراتيجيات التعلم اإللكتروني في تنمية مهارات تصميم برمجيات المحاكاة التفاعلية ونشرها لدى طالبات كلية التربية**، رسالة دكتوراه غير منشورة، كلية التربية جامعة المنصورة
- اوباري، الحسين )0404(. **تقنية الواقع المعززفي التعليم الجديد** . تم االسترجاع . http://www.new-educ.com من. 1407/www.new
- البادري، أحمد بن حميد بن محمد (٢٠١٦) أثر استخدام المعامل الافتراضية على تنمية مهارات التعلم االستقصائي بالدروس العملية لمادة الكيمياء لدى طالب الصف الحادي عشر بسلطنة عُمان ".**مجلة كلية التربية:** جامعة بنها – كلية التربية، ٢٧(١٠٦) ص ١ - ٢٧.
- البارودي، منال)0404( **التعليم اإللكتروني والتعليم االفتراضي**، القاهرة: المجموعة العربية للتدريب والنشر.
- بغدادي، دعاء جمال محمد، وآخرون)0400( فاعلية تصميم معمل إفتراضي قائم على التفاعالت المتعددة لتنمية بعض مهارات التجارب المعملية في منهج الكيمياء لطالب الصف األول الثانوي **".مجلة كلية التربية:** جامعة بورسعيد - كلية التربية ع01 (٢٠١٤): ٥٣١ - 0٣٤.
- البلطان، إبراهيم عبدالله سليمان. (٢٠١٠). ا**سخدام المعامل الافتراضية في تدريس العلوم بالمرحلة الثانوية في المملكة العربية السعودية )الواقع وسبل التطوير(** رسالة ماجستير غير منشورة، كلية التربية، جامعة ام القرى.
- التودري، عوض (٢٠٠٤). ا**لمدرسة الإلكترونية وإدوار حديثة للمعل**م، الرياض: مكتبة الراشد.
- توفيق، صالح الدين )0442م( المحاكاة وتطوير التعليم، **مجلة مستقبل التربية**  ا**لعربية**، ع٢٩، مج١١، ٢٤٥-٢١١.
- **ثقة، إيمان عبدالغني. )2011م(. اتجاهات معلمات و مشرفات الكيمياء نحو استخدام تقنية المعامل االفتراضية و بعض مطالبها في مدينة مكة المكرمة،** رسالة ماجستير غير منشورة، كلية التربية، جامعة ام القرى. جاداش، حامد جاد اشا(٢٠١٥) فاعلية معمل افتراضي قائم على تكنولوجيا الواقع المعزز في تنمية المهارات العملية لدى طلاب الصف الثالث الثانوي في
- الكيمياء .**مجلة تكنولوجيا التعليم** الجامعة األردنية، عمان، األردن )0(  $\cdot$ ص $9-59$
- الجهني، عبدالله ربيع (٢٠١٣ ). **معوقات استخدام المعامل الافتراضية في تدريس العلوم بالمرحلة الثانوية بالمدينة المنورة ،رسالة ماجستيرغيرمنشورة**، كلية التربية، جامعة طيبة. المدينة المنورة.
- الجهوري، ناصر بن على بن محمد)0442( "**فعالية استخدام استراتيجية خريطة الشكل (V (في تدريس الفيزياء لتنمية المفاهيم العلمية والمهارات المعملية لدى طالب الصف العاشر االساسي بسلطنة** عمان" رسالة دكتوراه غير منشورة. جامعة القاهرة، القاهرة.
- جودت، مصطفى (٢٠٠٨) اتجاهات البحث العلمي في الجيل الثاني للتعليم اإللكتروني، بحث **مقدم للمؤتمر العلمي السنوي الحادي** عشر " تكنولوجيا التعلم اإللكتروني وتحديات التطوير التربوي في الوطن العربي"، الجمعية المصرية لتكنولوجيا التعلم
- جودت، مصطفى أحمد )0444( **مقدمة في أساسيات طرق تدريس العلوم**، جامعة المنيا، كلية التربية، القاهرة.
- الجوير، يوسف بن فراج بن محمد .)0442( .**أثر استخدام المختبرات المحوسبة وبرامج المحاكاة على تحصيل طالب المرحلة الثانوية واتجاهاتهم نحو مادة الكيمياء،** رسالة ماجستير غير منشورة، كلية التربية، جامعة الملك سعود، الرياض.
- جيرولد كمب )0990(: **تصميم البرامج التعليمية**، ترجمة أحمد خيري كاظم، القاهرة: دار النهضة العربية.

الحازمي، دعاء احمد .)0449(. **استخدام المعمل االفتراضي في تدريس وحدة من مقرر الفيزياء في تحصيل طالبات الصف الثاني الثانوي**، رسالة ماجستير غير منشورة، جامعة ام القرى ،مكة المكرمة . حجازي، إيمان السعيد محمد، وعلي، محمد السيد عبدالسالم )0400( فعالية استخدام المعامل االفتراضية في التحصيل وتنمية المهارات العملية في مادة الكيمياء لدى طالب الصف األول الثانوي ".**مجلة كلية التربية**: جامعة بورسعيد - كلية التربية )04( ص 002 - .040 الحجيلي، محمد رافد )0449(: تطبيقات التعليم اإللكتروني في تعليم وتعلم العلوم، مجلة المعرفة، العدد ،069 تاريخ ،id=615&http://www.almarefh.org/news.php?action=show الزيارة .0409-4-0 الحذيفي، خالد بن فهد والدغيم، خالد بن إبراهيم )0444م( اثر تدريس الكيمياء باستخدام الحاسب اآللي في تنمية التفكير العلمي واالتجاه نحو مادة الكيمياء لدى طالب المرحلة الثانوية، **دراسات في المناهج وطرق التدريس**، )042( ص .099-024 الحربي، محمد )0445(. **مطالب استخدام التعليم اإللكتروني لتدريس الرياضيات بالمرحلة الثانوية من وجهة نظر الممارسين والمختصين**. رسالة دكتوراه غير منشورة،كلية التربية، جامعة أم القرى، مكةالمكرمة. حسامو، سهى علي )0400(. واقع التعليم اإللكتروني في جامعة تشرين من وجهة نظر كل من أعضاء الهيئة التدريسية والطلبة، **مجلة جامعة دمشق**، )0( ،05 ص -002 .052 حسن، هيثم صبري )0442م( **تقييم واقع العمل المخبري في مدارس المرحلة االساسية في محافظة اربد**، رسالة ماجستير غير منشورة، كلية التربية، جامعة اليرموك. حسين، هالة إبراهيم محمد)0402(. **فاعلية استخدام المعمل االفتراضي في تدريس العلوم على تصويب التصورات الخطأ لبعض المفاهيم العلمية وتنمية بعض عادات العقل لدى تالميذ الصف الثاني اإلعدادي**. رسالة ماجستير غير منشورة، جامعة سوهاج: كلية التربية، قسم المناهج وطرق التدريس.

**أثر معمل العلوم اإللكتروني على تنمية المهارات المعملية لدى طالبات المرحلة المتوسطة**

الحصري، أحمد كامل (٢٠٠٢). أنماط الواقع الافتراضي وخصائصه وآراء الطلاب المعلمين في بعض برامجه المتاحة على اإلنترنت، **مجلة الجمعية المصرية لتكنولوجيا التعليم**، القاهرة0،)00(.04-0 الحصين، عبد الله علي. (٢٠٠٩). **تدريس العلوم**، الرياض، بيت التربية . الحلفاوي، وليد سالم محمد )0404(.**مستحدثات تكنولوجيا التعليم في عصر المعلوماتية**، القاهرة: دار الفكر. الحيلة، محمد محمود)0400( **تكنولوجيا التعليم بين النظرية والتطبيق**.عمان:دار المسيرة. خالد، جميلة شريف محمد . )0442( . **أثر استخدام بيئة تعلم افتراضية في تعليم العلوم علي تحصيل طلبة الصف السادس األساسي في مدارس وكالة الغوث الدولية في محافظة نابلس**. **رسالة ماجستير، غير منشورة**، جامعة النجاح الوطنية، نابلس، فلسطين. خضري، هناء عودة.)0442(. **األسس التربوية للتعليم اإللكتروني** ،القاهرة:عالم الكتب. خليف، زهير ناجي (٢٠٠٩م) تقييم تجربة استخدام الفصول الافتراضية لتقديم الدروس لطلبة الثانوية العام **ورقة عمل مقدمة للمشاركة في مؤتمر** " العملية التربوية في القرن الحادي والعشرين" واقع وتحديات. جامعة النجاح الوطنية نابلس )0449-04-02-05(. الخليفة، هند )0449( مقارنة بين المدونات ونظام جسور إلدارة التعلم اإللكتروني، ورقة عمل **مقدمة إلى ملتقى التعلم اإللكتروني األول**، خالل الفترة 02-06 مارس 0449م، إدارة التربية والتعلم، الرياض الخليلي، خليل يوسف؛ وعبد اللطيف حسين حيدر؛ ومحمد جمال الدين يونس )0996(. **تدريس العلوم في مراحل التعليم العام، اإلمارات العربية المتحدة،** دار القلم للنشر والتوزيع . خميس محمد عطية )0404 (. **مصادر التعلم اإل لكتروني: األفراد، والوسائط، الجزء األول**، ،0 القاهرة: دار السحاب للطباعة والنشر والتوزيع. خميس، محمد عطية )0400(. **األصول النظرية والتاريخية لتكنولوجيا التعلم اإللكتروني**. القاهرة: السحاب للنشر والتوزيع.

خميس، محمد عطية (٢٠١٢). الأسس النظرية للتعليم الإلكتروني. مجلة التعليم اإللكتروني، متاح على الرابط: <http://emag.mans.edu.eg/index.php?page=news&task=show&id=104> ، تم استرجاعه بتاريخ 0020/00/6ه.. درويش، إيهاب .)0449(. **التعليم اإللكتروني فلسفته – مميزاته – مبرراته – متطلباته – إمكانية تطبيقه**، لقاهرة: دار السحاب للنشر والتوزيع . الدليمي، هند مؤيد عبد الرزاق (٢٠١٨) أثر استخدام المختبرات الافتراضية في تنمية المهارات المعملية لمعلم األحياء لدى طالب كليات التربية بالعراق **".المجلة العربية للتربية النوعية:** المؤسسة العربية للتربية والعلوم واآلداب )0( ص  $.771 - 771$ دويدي، علي بن محمد جميل (٢٠٠٩). فعالية التعلم الإلكتروني في تتمية مهارات البحث لدى طالبات الدراسات العليا في جامعة طيبة، **مجلة العلوم العربية واإلنسانية**، )0(0 ص 045 – .004 الراضي، أحمد بن صالح .(٢٠٠٩) . المعامل الافتراضية نموذج من نماذج التعلم اإللكتروني**، ورقة عمل مقدمة لملتقى التعلم اإللكتروني** األول في التعليم العام، وزارة التعليم، الرياض. الراضي، أحمد صالح .)0442(. **أثر استخدام تقنية المعامل االفتراضي على تحصيل طالب الصف الثالث الثانوي )قسم العلوم الطبيعية( في مقرر الكيمياء في منطقة القصيم التعليمية،** رسالة ماجستير غير منشورة**،** كلية التربية، جامعة الملك سعود، الرياض. رشيد، شيخي )0400( عوامل وعوائق التحصيل الدراسي **".مجلة الباحث: المدرسة العليا لألساتذة بوزريعة** )04( 002 – 002 رضا، حنان رجاء عبد السالم )0404( فعالية استخدام المعمل االفتراضي االستقصائي والتوضيحي في تدريس الكيمياء على تنمية التفكير العلمي لدى طالبات كلية التربية **".المجلة المصرية للتربية العلمية: الجمعية المصرية للتربية العلمية**، 02)6(: 60 - .046 رمضان، حسام )0445(. **أساسيات المحاكاة الحاسوبية**، الرياض: مكتبة الملك فهد الوطنية للنشر والتوزيع.

**أثر معمل العلوم اإللكتروني على تنمية المهارات المعملية لدى طالبات المرحلة المتوسطة**

الرويلي، ثامر )0400(. **أثر المحاكاة المحوسبة في تحصيل طلبة التعليم االبتدائي في المبحث الرياضيات في السعودية**، رسالة ماجستير غير منشورة، الجامعة الأردنية، كلية الدراسات العليا، عمان، الأردن. الزامل، زكريا بن عبد الله. (٢٠٠٦). اتجاهات الطلاب نحو تجربة التعليم الإلكتروني في المؤسسة العامة للتعليم الفني والتديب المهمني والجامعة العربية المفتوحة بالرياض، **مجلة الملك سعود**، **العلوم التربوية والدراسات االسالمية**)0(.02 ص ص .692-644 زهران، حامد عبد الرحمن )0444( **علم النفس التربوي**، دار القلم، الكويت . الزهراني،عماد جمعان .)0442(. العوالم االفتراضية، **مجلة المناهج واالشراف التربوي (٣)** ص ٢٩-٣٥ . الزهراني، عبدالرحمن بن محمد )0444( **تجربة المختبرات المحوسبة في تدريس العلوم للمرحلة الثانوية بمدارس المملكة العربية** السعودية" دراسة تقويمية، رسالة ماجستير غير منشورة، كلية التربية، جامعة الملك سعود، الرياض. زيتون، عايش محمود. )0445(. **النظرية البنائية واستراتيجيات تدريس العلوم،** عمان: دار الشروق للنشر والتوزيع زيتون، عايش. )0440م(**0أساليب تدريس العلوم**، عمان: دار الشروق للنشر والتوزيع. زيتون، حسن حسين )0446م( **رؤية جديدة في التعليم – التعليم اإللكتروني: المفهوم والقضايا والتطبيق والتقويم.** الرياض، السعودية. الدار الصولتية للنشر والتوزيع. زيتون، كمال عبدالحميد )0440م( **تكنولوجيا التعليم في عصر المعلومات والاتصال،** ط٢، عالم الكتب، القاهرة. سالم، أحمد محمد. )0440( . **تكنولوجيا التعليم والتعليم اإللكتروني** . الرياض: مكتبة الرشد . السر ، خالد خميس (٢٠١٦) العوامل المؤثرة في التحصيل في الرياضيات من وجهة نظر طلبة قسم الرياضيات بكلية التربية في جامعة األقصى بغزة ".**مجلة جامعة طيبة للعلوم التربوية: جامعة طيبة - كلية التربية**، 00)2( ص  $.0.7 - 200$ 

سرور، عائدة عبد الجواد )0994 م(، تقويم الجوانب المعرفية للمهارات العملية في الكيمياء ونموها لدى طالب شعبة فيزياء - كيمياء بكليات التربية، **التربية المعاصرة،** 5)00( دار المطبوعات الجديدة، االسكندرية . سعادة، جودت، السرطاوي، عادل فايز .)0442(. **استخدام الحاسوب واإلنترنت في ميادين التربية والتعليم.** عمان: دار الشروق للنشر والتوزيع. ب ارهيم، عبد اهلل محمد ) سعادة،جودت أحمد وا 0440(، **تنظيمات المناهج وتخطيطها وتطويرها،** دار الشروق للنشر والتوزيع، عمان. السكجي، عمر عواد )0446م( أثر استخدام مختبر تخيلي في تدريس وحدة الضوء لطالب الصف العاشر األساسي في اكتسابهم لمهارات عمليات العلم، رسالة ماجستير غير منشورة كلية التربية، جامعة اليرموك: إربد، األردن. سالمة، حسن. )0444(. **التعلم الخليط التطور الطبيعي للتعلم اإللكتروني**. ورقة عمل مقدمة في جامعة جنوب الوادي، كلية التربية بسوهاج، مصر. منشورة في منتديات التعليم اإللكتروني متوافر على الموقع . elearning.WWW edu. Sa/forum/ attachment. Php? Attachmentid=635&d = 118206521 تاريخ الدخول 0409/04/04 سالمة، عبدالحافظ وأبو ريا، محمد )0440م( **الحاسوب في التعليم**، عمان: األهلية للنشر والتوزيع. سليم هاني )0445(، **تصور مستقبلي لدور التعليم اإللكتروني في تحقيق تكافؤ الفرص التعليمية في التعليم العام بمصر**، رسالة دكتوراه غير منشورة، كلية التربية، جامعة بنها. سليم، محمد صابر )0992(، **العلم والثقافة العلمية**، الر ياض: مكتب التربية العربي لدول الخليج. سويدان، أمل عبد الفتاح؛ مبارز، منال عبد العال )0445(. **التقنية في التعليم: مقدمات أساسية للطالب المعلم**، عمان، دار الفكر. السيالي، حاتم بن مسفر، )0400 م( **أثر استخدام المعمل االفتراضي في تنمية المهارات العلمية لدى طالب مادة العلوم للصف األول متوسط،** رسالة ماجستير منشورة، كلية التربية، جامعة ام القرى، مكة المكرمة.

**أثر معمل العلوم اإللكتروني على تنمية المهارات المعملية لدى طالبات المرحلة المتوسطة** 400

شاهين، سعاد أحمد .(٢٠٠٧) .فاعلية التعليم المدمج على التحصيل وتنمية عمليات العلم لدى تالميذ المرحلـة االبتدائية واتجاهاتهم نحوه . **مجلة كلية التربية** - جامعة اسيوط، ١ (٣٨) ص ٣١٠-٣٥٥. شاهين، جميل وحطاب، خولة )0442م( **المختبر المدرسي ودوره في تدريس العلوم**، عمان: دار عالم الثقافة للنشر والتوزيع. شحاتة حسن، النجار زينب )0440( **معجم المصطلحات التربوية والنفسية**، مراجعة: حامد عمار، القاهرة: الدار المصرية اللبنانية. الشرهان، جمال عبد العزيز( 0442). **الوسائل التعليمية كمستجدات تكنولوجيا التعليم**، )ط2 الرياض: مكتبة الملك فهد الوطنية للنشر والتوزيع. شقور، علي زهدي )0446م( **البيئة االفتراضية والتعلم**، مقال علمي متوافر على شبكة اإلنترنت بالموقع اإللكتروني .0409/4/4 استرجاعه تم moufouda.jeeran.com/archive/2006/9/94104.html شقور،علي زهدي )0449(: **البيئة االفتراضية والتعليم**، زيارة تاريخ ،http://blogs.najah.edu/staff/alizuhdi/article/article-1 الموقع 0409-4-4 الشمري، خالد سيار، ومصطفى، علي أكرم فتحي )0405( أثر اختالف نمط توقيت استخدام المعامل االفتراضية على التحصيل الدراسي بمقرر الفيزياء لدى طالب المرحلة الثانوية **".المجلة الدولية التربوية المتخصصة:** دار سمات للدراسات والأبحاث، ٦(١١)، ص ١١٠ – ١٢٣ الشناق، قسيم محمد؛ وبني دومي، حسن علي أحمد (٢٠١٠). اتجاهات المعلمين والطلبة نحو استخدام التعلم اإللكتروني في المدارس الثانوية األردنية، **مجلة**  جا**معة دمشق، (**٢+١) ٢٦، ص ٢٣٥– ٢٧١. الشهراني، عامر عبداهلل والسعيد، سعيد محمد )0440م( **تدريس العلوم في التعليم العام**، الرياض: مطابع الملك سعود. الشهري، فايز بن عبدالله (٢٠٠٢) " التعليم الإلكتروني في المدارس السعودية: قبل أن نشتري القطار .... هل وضعنا القضبان" **مجلة المعرفة** . ع.90 ديسمبر.ص ص.020-26

- صادق آمال و أبو حطب فؤاد )0404م( **علم النفس التربوي**، القاهرة: األنجلو المصرية. الصالح، بدر بن عبدالله (٢٠٠٧) متطلبات دمج التعليم الإلكتروني عن بعد في الجامعات السعودية من وجهة نظر خبراء المجال، **رسالة التربية وعلم النفس**، الرياض)09( ص.000-000 الصرايرة، رغد شاهر تركي)0405( فاعلية استراتيجية العصف الذهنى فى تنمية بعض المفاهيم العلمية والمهارات المعملية فى مادة الكيمياء لدى طالب الصف التاسع األساسي باألردن ".**مجلة التربية: جامعة األز هر -** كلية التربية، ١(١٧٥) ٥٥٢ - ٥٥٢. طاهر سعد اهلل )0442( **عالقة التفكير االبتكاري بالتحصيل الدراسي**، ديوان المطبوعات الجامعية الجزائر . طلبة، أحمد سعيد )0442(، **التعليم اإللكتروني في التعليم العام،** الشبكة العربية للتعليم المفتوح والتعليم عن بعد**،** عمان، األردن العاني مزهر شعبان وعبدالمجيد، حذيفة مازن )0404( **التعليم اإللكتروني التفاعلي**، عمان: مركز الكتاب الأكاديمي. عبد الجبار، زياد حازم عبد (٢٠١١). التعليم الإلكتروني ومتطلبات جودة تطبيقه، **مجلة كلية التربية جامعة الموصل – العراق** )04( .2 ص -042 .400 عبد الحميد، محمد. )0444( . **فلسفة التعليم عبر الشبكات** . القاهرة:دار عالم الكتب. عبد العزيز، حمدي أحمد .)0442( . **التعليم اإلليكتروني اإللكتروني: الفلسفة، المبادئ، األدوات، التطبيقات،** عمان. دار الفكر .
- عبد الفتاح هدى عبد الحميد . (٢٠٠٩). فعالية استخدام المعمل الافتراضي في تنمية المهارات العملية للكيمياء لطالب كليات التربية، **مجلة التربية العلمية**، **تصدرها الجمعية المصرية للتربية العلمية،** 00)0( ص ص 009 .054- عبد الفتاح، رانيا . )0449(. **أثر استخدام المعمل االفتراضي على تدريس**
- **الرياضيات في مرحلة التعليم األساسي** رسالة ماجستير غير منشورة، كلية التربية النوعية، كفر الشيخ.
- عبد المجيد، ممدوح محمد (٢٠٠٠). مدى وعي معلمي العلوم بمستحدثات تكنولوجيا التعليم واتجاهاتهم نحو استخدامها.الجمعية المصرية للتربية العلمية: **المؤتمر**

**أثر معمل العلوم اإللكتروني على تنمية المهارات المعملية لدى طالبات المرحلة المتوسطة**

**العلمي الرابع )التربية العلمية للجميع(- القرية الرياضية باإلسماعيلية**، من ٣١ يوليو – ١٣ أغسطس) المجلد لأول، ص٣٠٩-٣٢٢ عبدالرحمن، عبد الناصر محمد (٢٠١٢) فاعلية معامل العلوم الافتراضية في تحصيل تلاميذ المرحلة الابتدائية الأزهرية وتتمية مهاراتهم في التعامل معها." **في المؤتمر الدولي العلمي التاسع - التعليم من بعد والتعليم المستمر أصالة الفكر وحداثة التطبيق: الجمعية العربية لتكنولوجيا التربية القاهرة: م**عهد الدراسات التربوية، جامعة القاهرة والجمعية العربية لتكنولوجيا التربية، ج١، ١٩٣ – ٢٢٦. العريفي،يوسف)0442( "التعليم اإللكتروني تقنية رائده وطريقة واعدة". **ورقة عمل مقدمة إلى الندوة األولى للتعليم اإللكتروني خالل الفترة** )00-09صفر 0000هـ( )0442/0/02-00م(.مدارس الملك فيصل بالرياض. متوفر [\)http://www.jeddahedu.gov.sa/NEWS/papers/p1.doc](http://www.jeddahedu.gov.sa/NEWS/papers/p1.doc)( الموقع على تاريخ الدخول للموقع .0409/4/4 العسيري، عبدالله علي (٢٠٠٢) **معوقات استخدام مختبرات مادة الأحياء في مدارس المرحلة الثانوية من وجهة نظر المعملين والمشرفين بالمنطقة الشرقية،** رسالة ماجستير غير منشورة، كلية التربية، جامعة الرياض. علي، محمد السيد )0440( **التربية العملية وتدريس العلوم**، القاهرة: دار الفكر العربي. غاريسون. د و أندرسون تيري)0400( **التعلم اإللكتروني في القرن الحادي والعشرين**، أطار عمل للبحث والتطبيق )ترجمة: االبرش محمد رضوان والمحتسب حسني عبد الغني) الرياض: مكتبة العبيكان. الغراب، إيمان. )0442( **التعليم اإللكتروني مدخل إلى التدريب غير التقليدي**. القاهرة: المنظمة العربية للتنمية اإلدارية. غربية، سمراء، وكعواش عبد الرحمان (٢٠١٨) العوامل المؤثرة على التحصيل الدراسي وتنمية المهارات للتلميذ ".**مجلة آفاق للعلوم: جامعة زيان عاشور**  ا**لجلفة (١٢)** ٧٨ – ٨٩. الغريب زاهر اسماعيل )0402(. **المقررات اإللكترونية. تصميمها- إنتاجها- نشرها- تطبيقها- تقويمها**- القاهرة: عالم الكتب.

غلوم، منصور )0442( التعليم اإللكتروني في مدارس وزارة التربية والتعليم بدولة الكويت " . **ورقة عمل مقدمة لندوة التعليم اإللكتروني** خالل الفترة )000/09 صفر 0000 هـ ( الموافق )0442/0/02-00م( . مدارس الملك فيصل. الرياض. متوفر على الموقع الدخول <u>(http://www.jeddahedu.gov.sa/NEWS/papers/p1 .doc)</u> للموقع 0409/4/4

- الفار، إبراهيم، وشاهين سعاد (٢٠٠١). المدرسة الإلكترونية "E–school" رؤية جديدة لجيل جديد. بحث قدم في المؤتمر العملي الثامن للجمعية المصرية لتكنولوجيا التعليم. **مجلة تكنولوجيا التعليم، القاهرة**: الجمعية المصرية لتكنولوجيا التعليم.
- الفار، إبراهيم عبد الوكيل )0400( **تربويات تكنولوجيا القرن الحادي والعشرين، تكنولوجيا ويب القاهرة:** دار الفكر العربي.
- الفارسية، فاطمة بنت عبد العزيز (٢٠٠٩) المعامل الافتراضية أو المختبرات التخيلية كما يطلق عليها البعض **".مجلة التطوير التربوي: وزارة التربية والتعليم**،  $(20 - 16)$ ص 16 - 07.
- الفالح، سلطانة )0444(. فاعلية خرائط المفاهيم في تنمية القدرة على إدراك العالقات وتعديل التصورات الخاطئة في مادة العلوم لدى طالبات الصف الثاني المتوسط في مدينة الرياض. **المجلة التربوية-جامعة الكويت**، 55 )04(،  $.4. - A<sub>o</sub>$
- فهمي، أمين فاروق ومنى عبد الصبور. )0440( . **المنحى المنظومي في مواجهة التحديات التربوية المعاصرة والمستقبلية**، القاهرة: دار المعارف.
- القرني، مسفر بن خفير )0446م(: **أثر استخدام المحاكاة الحاسوبية في تدريس العلوم على تحصيل المفاهيم العلمية لدى طالب الصف الثاني المتوسط بمحافظة بيشة"**، رسالة ماجستير غير منشورة، كلية التربية، جامعة الملك
- القصـاص، مهدي محمد (٢٠٠٨). نحو نموذج تطبيقي لإنتاج المقررات الجامعية الكترونياً"، مقرر علم االجتماع القانوني أنموذجا**،**ً **الندوة العلمية السنوية الرابعة "علم االجتماع بين متطلبات الجودة والواقع االجتماعي**"، كلية اآلداب، جامعة الزقازيق، مصر.

**أثر معمل العلوم اإللكتروني على تنمية المهارات المعملية لدى طالبات المرحلة المتوسطة** 404

قطيط، غسان يوسف حماد )0449(. **الحاسوب وطرق التدريس والتقويم**. ط،0 عَّمان: دار الثقافة للنشر والتوزيع. القميزي، حمد بن عبداهلل )0444( **استخدام المختبرات المدرسية في تدريس العلوم الطبيعية في المرحلة الثانوية من وجهوة نظر المعلمين والمشرفين التربويين،** رسالة ماجستير غير منشورة، كلية التربية، جامعة الملك سعود، الرياض. كاظم، أحمد خيري؛ زكي، سعد يسى )0442( **تدريس العلوم**، القاهرة: دار النهضة . الكلبانية، موزة بنت سعيد )0400( كيف يصمم المعلم المحتوى التعليمي اإللكتروني الداعم للتفاعل الصفي وتطوير التعلم الذاتي لديهم." **مجلة التطوير التربوي - سلطنة** عمان، 04)54( ص 25 - .04 لبيب، دعاء محمد لبيب ابراهيم )0445(.**استراتيجية الكترونية للتعلم التشاركي في مقرر مشكالت تشغيل الحاسوب علي التحصيل المعرفي والمهاري واالتجاهات نحوها لطالبات الدبلوم العام في التربية شعبة كمبيوتر تعليمي**. رسالة دكتوراه غير منشورة، جامعة القاهرة، معهد الدراسات التربوية لبيب، رشدي )0440( **معلم العلوم مسئولياته - أساليب عمله - اعداده - نموه العلمي و المهني**، القاهرة، مكتبة األنجلو المصرية . المحمدي، أمل بنت رجا اهلل بن فرج )0445م( **فاعلية المعمل االفتراضي في تحصيل المستويات المختلفة لطالبات الصف الثاني ثانوي في مقر ر الكيمياء،** رسالة ماجستير غير منشورة، كلية التربية والعلوم اإلنسانية، جامعة طيبة، المدينة المنورة. المركز القومي للتعليم اإللكتروني )0445م( **البوابة المصرية للمعامل االفتراضية**. .http://evlp.nelc.edu.eg المساعيد، جودت أحمد، وأبو زينة، عواد محمد خير )0402( أثر استخدام المختبرات االفتراضية على كل من التحصيل والخيال العلمي لطالب الجامعات األردنية في مجال دراستهم للفيزياء **".المجلة التربوية:** جامعة الكويت - مجلس النشر العلمي، 05)046( ص 59 - .000

مصطفى، أكرم فتحي )0402(. **إنتاج مواقع االنترنت التعليمية**. **رؤية ونماذج تعليمية معاصرة في التعلم عبر مواقع االنترنت،** القاهرة: عالم الكتب

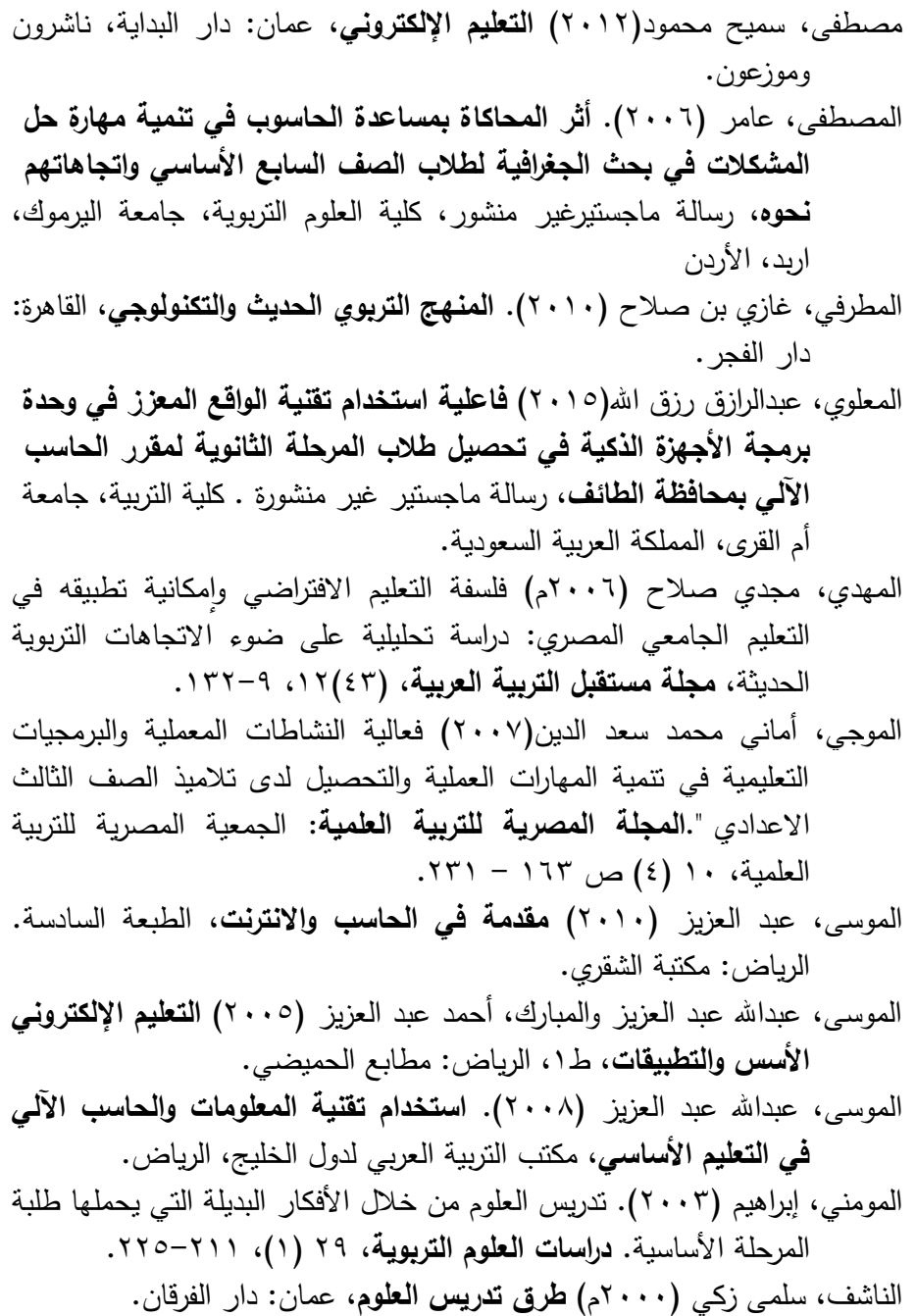

**أثر معمل العلوم اإللكتروني على تنمية المهارات المعملية لدى طالبات المرحلة المتوسطة** 406

النبهان، موسى )0440(. **أساسيات القياس في العلوم السلوكية**. عمان: دار الشروق للنشر و التوزيع نشوان، يعقوب )0440م( **الجديد في تعليم العلوم**، عمان: دار الفرقان. نور، عبد المنعم عابدين محمد (٢٠١١) فاعلية المعامل الإلكترونية الافتراضية في إكساب مهارات أداء التجربة الفيزيائية لدى طالب المرحلة الثانوية ".**مجلة كلية التربية:** جامعة الخرطوم - كلية التربية، 2)4( ص 049 .022- ياسين واثق عبد الكريم )0449(: تصميم مختبر الفيزياء بالمحاكاة التجريبية االفتراضية كبيئة تفاعلية، **المؤتمر العلمي التربوي النفسي، نحو استثمار أفضل للعلوم التربوية في ضوء تحديات العصر**، كلية التربية، جامعة دمشق، في الفترة ٢٥-٢٧/٢٧ م ص ص ١-١٤ **ثالثاا- المراجع االجنبية:**

- Anderson,E., Liarokapis,F., (2014). **Using Augmented Reality as a Medium to Assist Teaching in Higher Education**. Coventry University. Uk Retrieved Feb 3, 2019
- Barreira, J., Bessa, M., Pereira, L.C., Adao, T., Peres, E., & Magalhaes, L. (20-23 June, 2012). *Augmented Reality Game to Learn Words in Different Languages,* Paper Presented at the Information Systems and Technologies (CISTI),  $7<sup>th</sup>$ Iberian Conference, Madrid.
- Carnevale, D. (2003). The virtual Jab Experiment some college Use computer to Expand science offerings online- *the chronicle of Higher Education*, 49, p 30- 32.
- **El Sayed, N. (2011).** *Applying Augmented Reality Techniques in the Field of Education. Computer Systems Engineering***.**  Unpublished master's thesis, Benha University. Egypt.
- Ferguson, C.(2008). *Historical Introduction to the Development of Material Science and Engineering as a Teaching Discipline*, higher education center
- Korfiatis & Papjheadoran&Stamon(2000). "An Investigation of the effective computer simulation program As a tutorial tool for teaching chemical reaction at University**".** *International journal of science education*,21,1269-1280
- Kurilovas, E., Bireniene, V., & Serikoviene, S. (2011). Methodology for Evaluating Quality and Reusability of Learning Objects. Electronic Journal of e-Learning, 9(1), 39- 51.
- Kurse, H. (2003). *What's in name chief learning officer solutions for Enterprise productivity.* USA.
- Lanier, J (1998). Virtual Reality the promise of the future, *interactive learning International* 8(4), pp. 275. 279
- Roy, L. (2003).Human Factors and Interactive Communication Technologies. Canadian, *Journal of Educational Communication*, 47(3), 15-63.
- Shoffner, B. (2006). *"Using a none pirecte learning in online*", (on-line), Availabl[e](http://www.nces.ed.gov/) [:http://www.nces.ed.gov,](http://www.nces.ed.gov/) Retreveld1/5/2019
- Soderberg, p. and prisce,E.(2003). An examination of problembased teachingand learning in population genetics and evolution using evolvea computer simulation, *International Journal of Science Education*, 4(9), Pp. 25-55.
- Tatli, Z., & Ayas, A. (2013). Effect of a Virtual Chemistry Laboratory on Students' Achievement. *Educational Technology Society*, 16 (1), 159–170.
- Valenti, S., Panti, M., & Leo, T. (2003). Relevant Issues for the design of a Successful web-based instructional system. *MOD ASPECTRA. In Aggarwal* (Eds.) web-based Educational: learning from experience, London: IRM press, 371-397.
- Wiley, D. A. (2003). Connecting learning objects to instructional design theory: A definition, a metaphor and a taxononmy. *The instructional use of leaning objects, www.wisconline.com/Info/FIPSE/What Learning Objec t*.html. 1/5/2019
- Woodfield, B.F.; Catlin, H.; Waddoups, G.; Moore, M.; Swan, R  $\cdot$ . Allen, R.; Bodily, G. (2004). The virtual chemLab Project: A Realistic and Sophisticated Simulation of Inorganic Qualitative Analysis *Journal of Chemical Education,* 81, (11), 1671-1678.